# **Praxisleitfaden**

**Unterricht digitaler gestalten**

217 SCHULPROJEKTE IMPULSE FÜR EINE NEUE LERNKULTUR

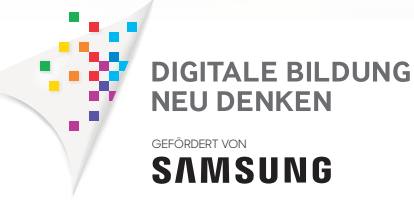

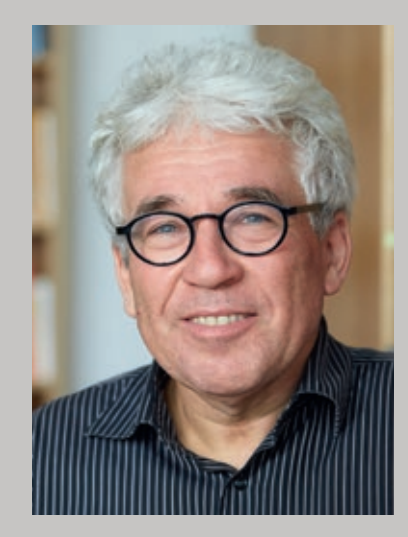

Die Digitalisierung kann für Deutschlands Bildungseinrichtungen neue Optionen eröffnen. Dafür gilt es, geeignete Rahmenbedingungen zu schaffen und wirkungsvolle Instrumentarien zu entwickeln, die Lehrerinnen und Lehrer beim Einstieg in die digitale Unterrichtsgestaltung effektiv unterstützen. Entscheidend ist aber auch die Motivation des Kollegiums, der Schülerschaft und der Eltern, die Potenziale neuer Technologien zu erproben, eigene Kompetenzen zu erweitern und pädagogische Konzepte für digitale Lernangebote zu entwickeln.

Dass sich neues Denken lohnt und den Unterricht bereichern kann, beweist das Engagement der Initiative DIGITALE BILDUNG NEU DENKEN mit ihrem Schulwettbewerb IDEEN BEWEGEN. Ein wichtiges Anliegen ist dabei, einen intensiven Transfer pädagogischer Erfahrungen zwischen Schulen zu fördern, da die Praxisorientierung ein entscheidender Faktor ist, um die digitale Bildung voranzubringen.

Daher geht es im ersten Praxisleitfaden darum, Unterrichtsprojekte und Erfahrungswerte des Wettbewerbs vorzustellen, um Lehrkräfte zu motivieren, Chancen stärker als bisher für ihren Unterricht zu nutzen. Denn dank des immensen Ideenreichtums und euphorischen Engagements der teilnehmenden Schulen wissen wir aus über 200 inzwischen realisierten Unterrichtsprojekten, dass der zielgerichtete Einsatz digitaler Technologien einen wichtigen Beitrag zur Entwicklung interaktiver Lernkompetenzen leisten kann.

Ein überzeugender Einblick, der zeigt, was Ideen heute schon bewegen können.

Prof. Dr. Eckhard Klieme Direktor Deutsches Institut für Internationale Pädagogische Forschung (DIPF)

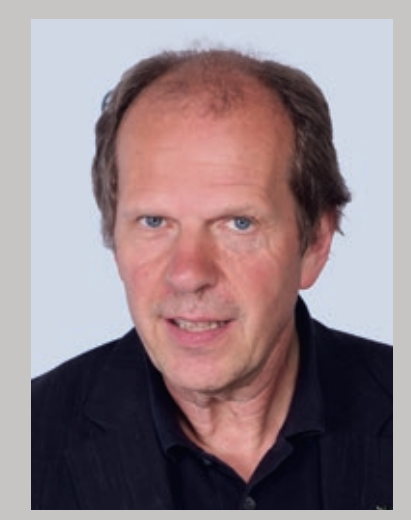

Die Nutzung digitaler Medien und insbesondere nach den im Praxisleitfaden dargestellten Vorschlägen macht nur Sinn und wird nur erfolgreich sein, wenn sie in ein durchdachtes pädagogisches Konzept eingebunden ist. Deshalb sollten Sie die hier vorgeschlagenen Anregungen daraufhin überprüfen, inwieweit sie für Ihre spezifische Situation und Herausforderung geeignet sind. Konzepte und Beispiele sind nicht bruchlos übertragbar, sie müssen zu Ihrer Person, Ihren pädagogischen Vorstellungen und der Kultur Ihrer Schule passen.

Wenn Sie dies beachten, dann kann der Praxisleitfaden für Sie eine wichtige Orientierung bilden, um die für Sie und die zu Ihrer spezifischen Situation passende Umsetzungsstrategie zu entwickeln. Wenn Sie in diesem Sinne, vor dem Hintergrund einer ganzheitlichen Betrachtung, beginnen, mit dem Einsatz neuer Medien zu experimentieren, werden Sie überrascht sein, wie viel Eigentätigkeit, Kreativität und Lernfreude Sie bei Ihren Schülern freisetzen können. Digitale Medien, fachkundig und personenbezogen eingesetzt, können ein mächtiges Instrument zur Erneuerung der Lernkultur der Schule und zu neuen Formen der Begegnung zwischen Lehrern, Schülern und Eltern sein. Viel Spaß und Erfolg!

Prof. Dr. Olaf-Axel Burow Universität Kassel, Institut für Erziehungswissenschaft

## **INHALTSVERZEICHNIS**

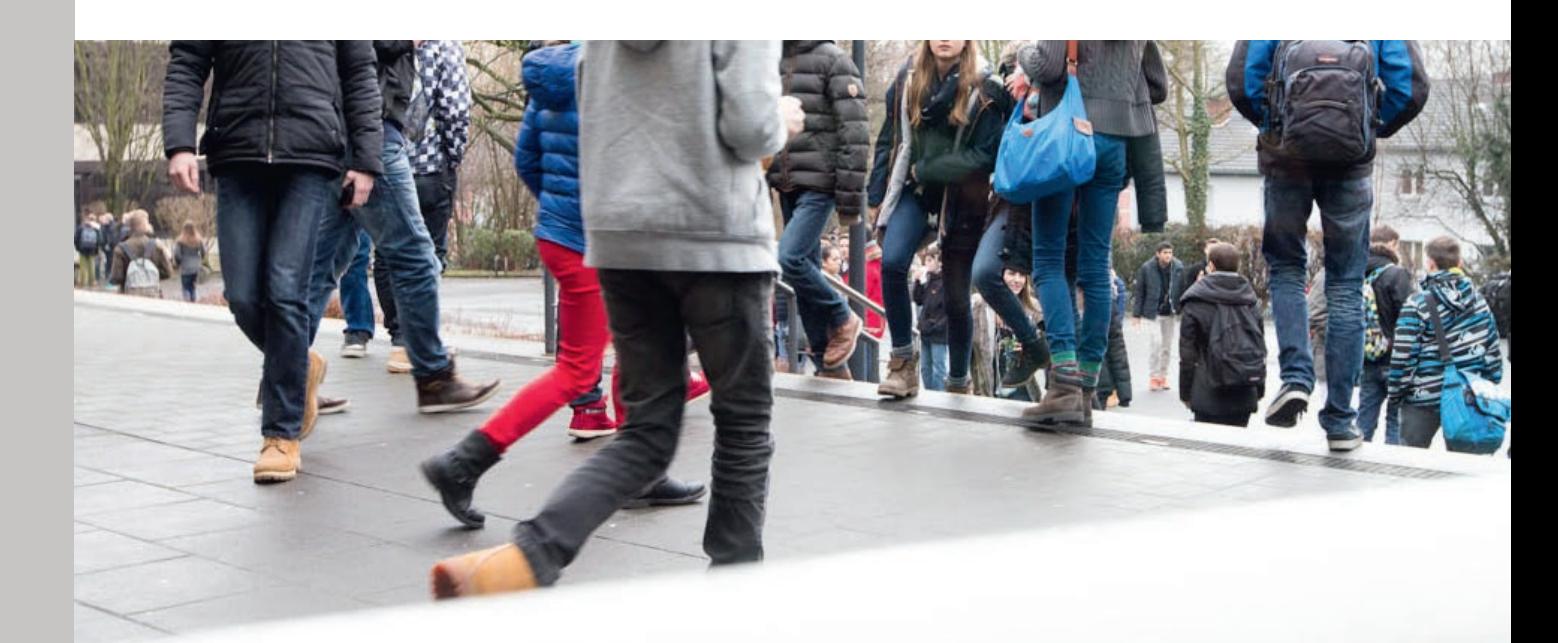

- 4 DIGITALE PERSPEKTIVEN ERWEITERN DEN UNTERRICHTSHORIZONT
- **6** METHODENTIPPS ZUM EINSTIEG
- 10 PRAXIS-PROJEKT: UNTERWEGS MIT TABLETS DIGITALE PEER-EDUCATION IM HESSISCHEN LANDESMUSEUM DARMSTADT
- $14$  praxis-projekt: berufsorientierung 2.0 EINE DIGITALE LERNTHEKE
- 18 PRAXIS-PROJEKT: EBOLA EINE VERGESSENE ODER GEBANNTE EPIDEMIE?
- 22 ANALOG TRIFFT DIGITAL IMPULSE FÜR DIE NEUE LERNKULTUR
- 24 217 SCHULPROJEKTE
- 26 PRAXIS-CHECK FÜR LEHRKRÄFTE
- 28 BEISPIEL-APPS AUS DEM **SCHULWETTBEWERB**
- 30 DAS ENGAGEMENT DER INITIATIVE DIGITALE BILDUNG NEU DENKEN
- 32 VIELFÄLTIG UND SPANNEND: UNSERE 32 SIEGERPROJEKTE

## **DIGITALE PERSPEKTIVEN ERWEITERN**  DEN UNTERRICHTS-HORIZONT

"Wir gehen heute in den Computerraum!", dieser Satz könnte schon bald der Vergangenheit angehören. Denn die Zeiten, in denen erst nach vorheriger Raumbuchung mit der Lerngruppe das Klassenzimmer gewechselt, Bildschirme eingeschaltet und PCs hochgefahren werden mussten, um im Geräuschkonzert der Lüfter die erste Aufgabe zu erklären, neigen sich dem Ende zu. Die Digitalisierung hält Einzug in deutsche Schulen und mit ihr ein neues Lehr- und Lernverhalten.

Dass das Interesse am Einsatz neuer digitaler Technologien in den letzten Jahren enorm gestiegen ist, zeigt die gewaltige Resonanz, die der Schulwettbewerb IDEEN BEWEGEN der INITIATIVE DIGITALE BILDUNG NEU DENKEN hervorgerufen hat. Seit 2013 haben sich über 500 Schulen beteiligt, mehr als 2.000

Lehrkräfte und über 6.500 Schülerinnen und Schüler haben mitgemacht. Die eingereichten Projektideen wurden von einer Fachjury aus erfahrenen Bildungsexperten analysiert und bewertet, sodass letztlich bundesweit 217 digitale Schulprojekte realisiert werden konnten, und zwar unter authentischen Bedingungen im realen Schulalltag.

Daher beruhen die aus diesem Wettbewerb erwachsenen Erkenntnisse auch auf den didaktischen und methodischen Vorschlägen und Erfahrungen, die die projektbetreuenden Lehrerinnen und Lehrer im Laufe der letzten drei Jahre gemacht haben. Ihre Arbeit ist Grundlage dieses Praxisleitfadens, der interessierten Kolleginnen und Kollegen als Impuls- und Ideengeber neue Unterrichtsanregungen bietet.

## Aus der Praxis für die Praxis

Natürlich fällt der Einstieg in die digitale Unterrichtsgestaltung nicht immer leicht. Gerade zu Anfang stellen sich viele Fragen: Welche technischen Möglichkeiten gibt es? Wie lassen sich digitale Medien in den einzelnen Unterrichtsfächern sinnvoll einbinden? Wie kann ich als Lehrkraft ein Thema mithilfe digitaler Werkzeuge konkret in die Praxis umsetzen? Und welchen Mehrwert können meine Schülerinnen und Schüler aus der digitalisierten Unterrichtseinheit mitnehmen? Wer Antworten auf diese Fragen sucht, für denjenigen können die praxiserprobten Hinweise der Lehrkräfte, die die Projekte des Schulwettbewerbs IDEEN BEWEGEN initiiert und verwirklicht haben, wertvolle Hilfen für den Start in die eigene digitale Unterrichtsgestaltung sein.

Daher umfasst der erste für Deutschlands Schulen herausgegebene Praxisleitfaden zusätzlich zu einer Reihe methodischer Anregungen, praktischer Checklisten und nützlicher App-Empfehlungen exemplarisch auch die ausführliche Vorstellung dreier erfolgreich umgesetzter Projektbeispiele. Sie verdeutlichen anschaulich, wie vielfältig digitale Technologien in die Schulwirklichkeit eingebunden werden können. Dabei reicht die Bandbreite von der klassischen Recherche mithilfe multimedialer News-Applikationen über die Verwendung audiovisueller Bausteine bis hin zum Einsatz innovativer Techniken mit Virtual Reality (VR). Die Projektbeispiele zeigen, dass der Kreativität von Lehrenden und

Lernenden kaum Grenzen gesetzt sind. Die Nutzung digitaler Medien ist nicht auf bestimmte Fächer oder Lerninhalte begrenzt und lässt sich problemlos in vorgeschriebene Lehrplaninhalte einbinden. Zudem zeigen die vielfältigen Erfahrungen aus den Projekten, dass der Einsatz digitaler Technologien orts- und zeitunabhängiges Lernen fördert und sowohl für Individual-, Partner- und Gruppenarbeiten geeignet ist. Und was haben wir noch aus den Projekten gelernt? Neben einer spielerischen Aktivierung der Lernbereitschaft kann der Einsatz digitaler Werkzeuge auch die Kompetenzen der Schülerinnen und Schüler erweitern, ihnen Orientierung in einer zunehmend digitalisierten Welt geben und sie auf die Anforderungen ihres späteren Berufslebens vorbereiten.

SIE PLANEN, DIGITALE TECHNOLOGIEN IM UNTERRICHT ZU ERPROBEN ODER INTENSIVER EINZU-BINDEN?

Dann lassen Sie sich inspirieren!

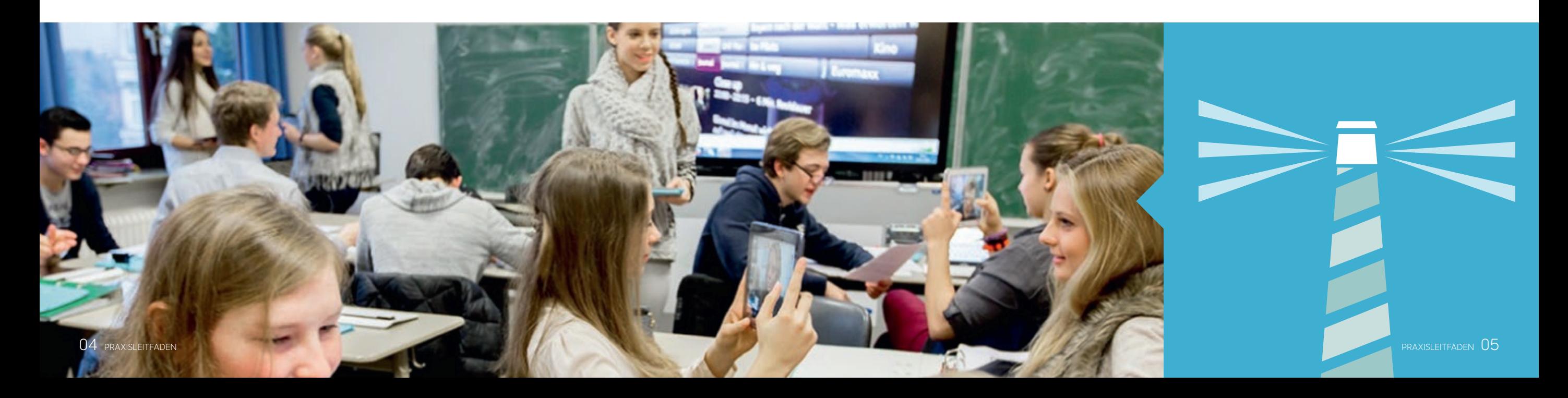

## **METHODENTIPPS** ZUM EINSTIEG

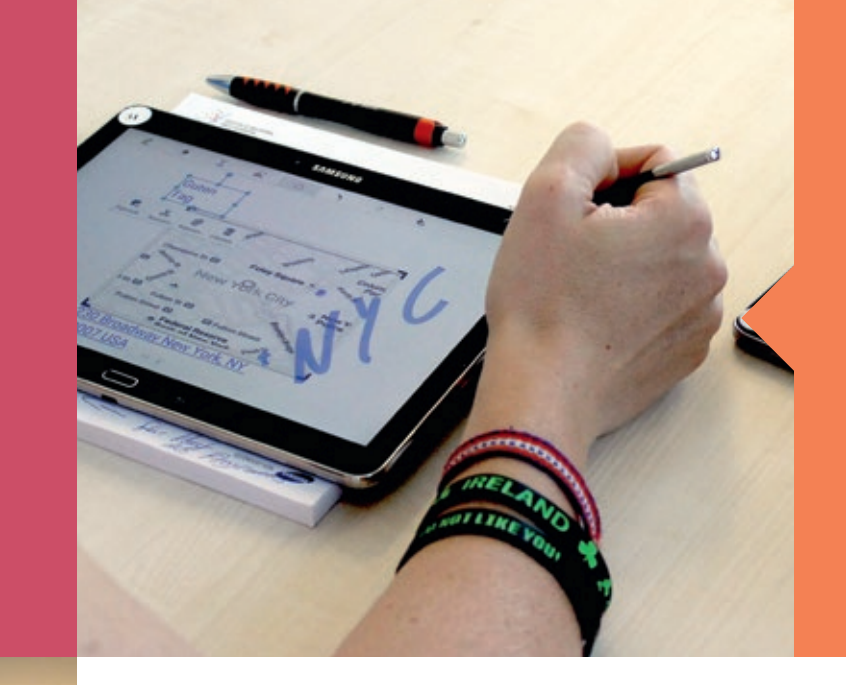

## TABLETS ALLEIN GARANTIEREN KEINEN GELUNGENEN UNTERRICHT

Eine methodische Strukturierung der mit digitalen Medien gestützten Unterrichtseinheit ist wichtig, damit sowohl Schülerinnen und Schüler als auch ihre Lehrerinnen und Lehrer nachhaltig profitieren können. Für das Entstehen einer neuen Lernkultur ist es essenziell, die digitalen Medien sinnvoll einzusetzen. Dabei muss klar sein, dass die neuen Technologien stets als ergänzende Mittel zum Einsatz kommen und das Gelingen des Unterrichts allein nicht garantieren können. Die vielschichtigen Erfahrungen des Schulwettbewerbs IDEEN BEWE-GEN haben allerdings gezeigt, dass Konzepte des selbstständigen und kooperativen Lernens mithilfe digitaler Medien oftmals deutlich leichter zu realisieren sind.

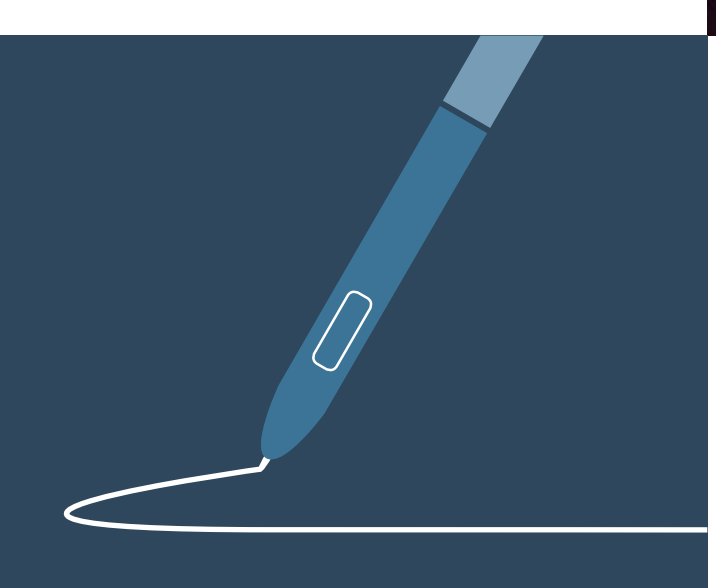

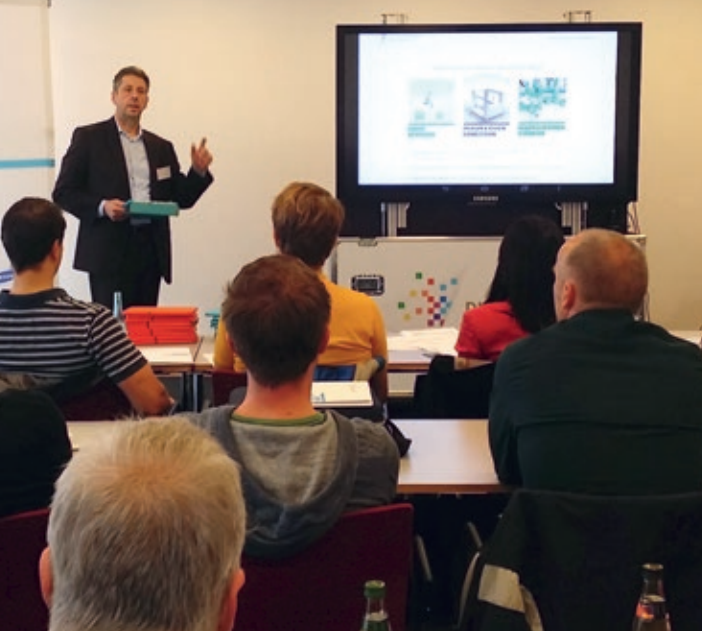

Denn durch den Einsatz digitaler Werkzeuge werden selbstorganisierte, reflektierende Lernsituationen geschaffen, in denen Schülerinnen und Schüler ermutigt werden, eigene Lösungswege zu finden. Gleichzeitig verbessert sich ihre Lernmotivation und die Fähigkeit, die Qualität von Medienangeboten wachsam zu beurteilen; ihr konstruktiv-kritisches Bewusstsein Medien gegenüber wird gefördert. Dies überträgt sich auch auf das Arbeiten in Lerngruppen: Indem sich die Schülerinnen und Schüler komplexe Sachverhalte gegenseitig erklären, werden sie kreativ, bauen Wissen selbstständig auf und verinnerlichen es durch selbstständige Weitergabe mit Hilfe von Präsentationstechniken. Zudem erhalten sie von der Gruppe oftmals eine unmittelbare Rückmeldung zur Qualität ihrer Arbeit, wodurch sich ihre Kommunikations-, Kooperations- und

Problemlösungskompetenzen erweitern. Dies ist vor allem in Hinblick auf das spätere Berufsleben von großer Bedeutung, da in der Arbeitswelt die Fähigkeit zur Spezialisierung, Kooperation und Vernetzung unabdingbar ist.

"Beim Tablet-Einsatz darf nicht aus den Augen verloren werden, dass hinter jeder Stunde ein gut vorbereiteter Lehrer stehen sollte. Das Tablet ist aber ein sehr gutes Lernwerkzeug, das bekannte Unterrichtsszenarien erweitern und die Medienkompetenz der Schülerinnen und Schüler verbessern kann. Diese sind für den weiteren akademischen und beruflichen Werdegang sehr hilfreich."

Benjamin Seelisch, Lehrer am Neuen Gymnasium Rüsselsheim

## Anregungen für die eigene Unterrichtsgestaltung mithilfe digitaler Medien

Durch den Einsatz digitaler Technologien können sich für Lehrkräfte didaktische und methodische Szenarien ergeben, die eine neue Unterrichtsorganisation erfordern, um die Schülerinnen und Schüler während der Bearbeitung neuer Aufgabenstellungen zu unterstützen. So lassen sich mit der Wahl bestimmter digitaler Werkzeuge durch lehrerbegleitende Anleitung Kreativität, konstruktiv-kritisches Denken sowie die Kommunikations- und Kollaborationsfähigkeit fördern:

■ Digitales Lernen ermöglicht eine Individualisierung des Unterrichts. Gleichzeitig können durch die kooperative Auseinandersetzung mit konkreten Themen aus der realen Lebenswelt neue Formen der Zusammenarbeit entwickelt werden.

- Den Lehrkräften kommt die Aufgabe zu, die digitalen Lerneinheiten zu strukturieren und zu begleiten sowie die Schüleraktivitäten gezielt zu unterstützen.
- Lehrergesteuerte Phasen bleiben weiterhin fester Bestandteil des Unterrichts.
- Neben 45- und 90-minütigen Unterrichtsblöcken wäre es günstig, auch längere, gegebenenfalls sogar fächerübergreifende Arbeitsphasen mit einzuplanen.
- Die teilweise Verlagerung des Unterrichts an außerschulische Lernorte bietet Abwechslung und eröffnet Freiräume für individuelle Lernerfahrungen.

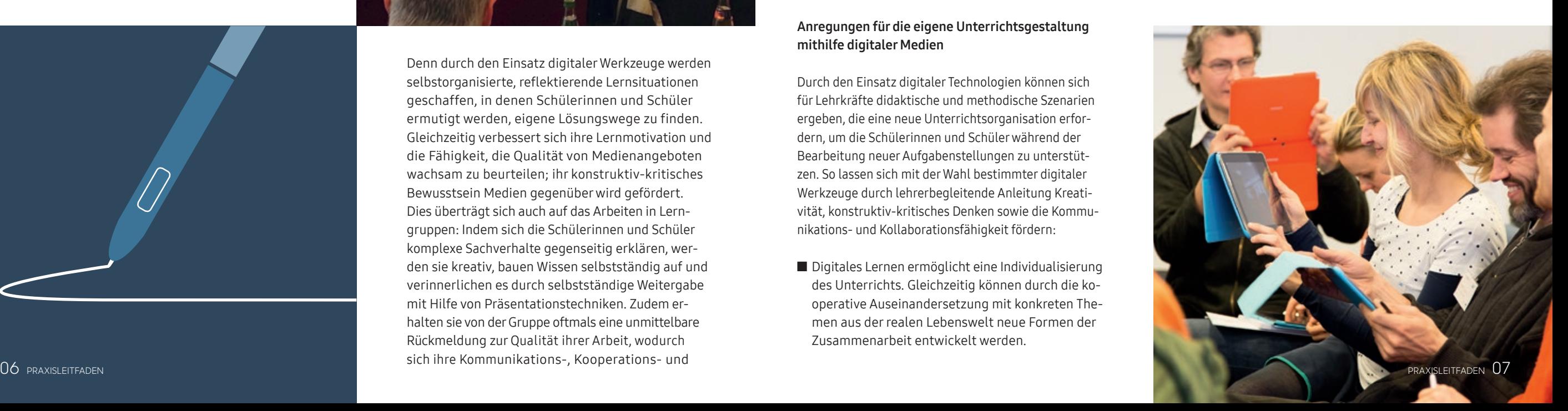

"Digitale Medien unterstützen die individuelle Lernentwicklung durch Stärkung der Fach- und Methodenkompetenzen; sie fördern eigenverantwortliches und selbstgesteuertes Lernen und unterstützen die kollegiale Unterrichtsentwicklung an Schulen. Wenn wir als Pädagogen digitalen Medien neugierig, offen und verantwortungsbewusst begegnen, kann eine ,neue Lernkultur' an Schulen etabliert werden."

> Tim Krumkühler, medienpädagogischer Berater am Niedersächsischen Landesinstitut für schulische Qualitätsentwicklung

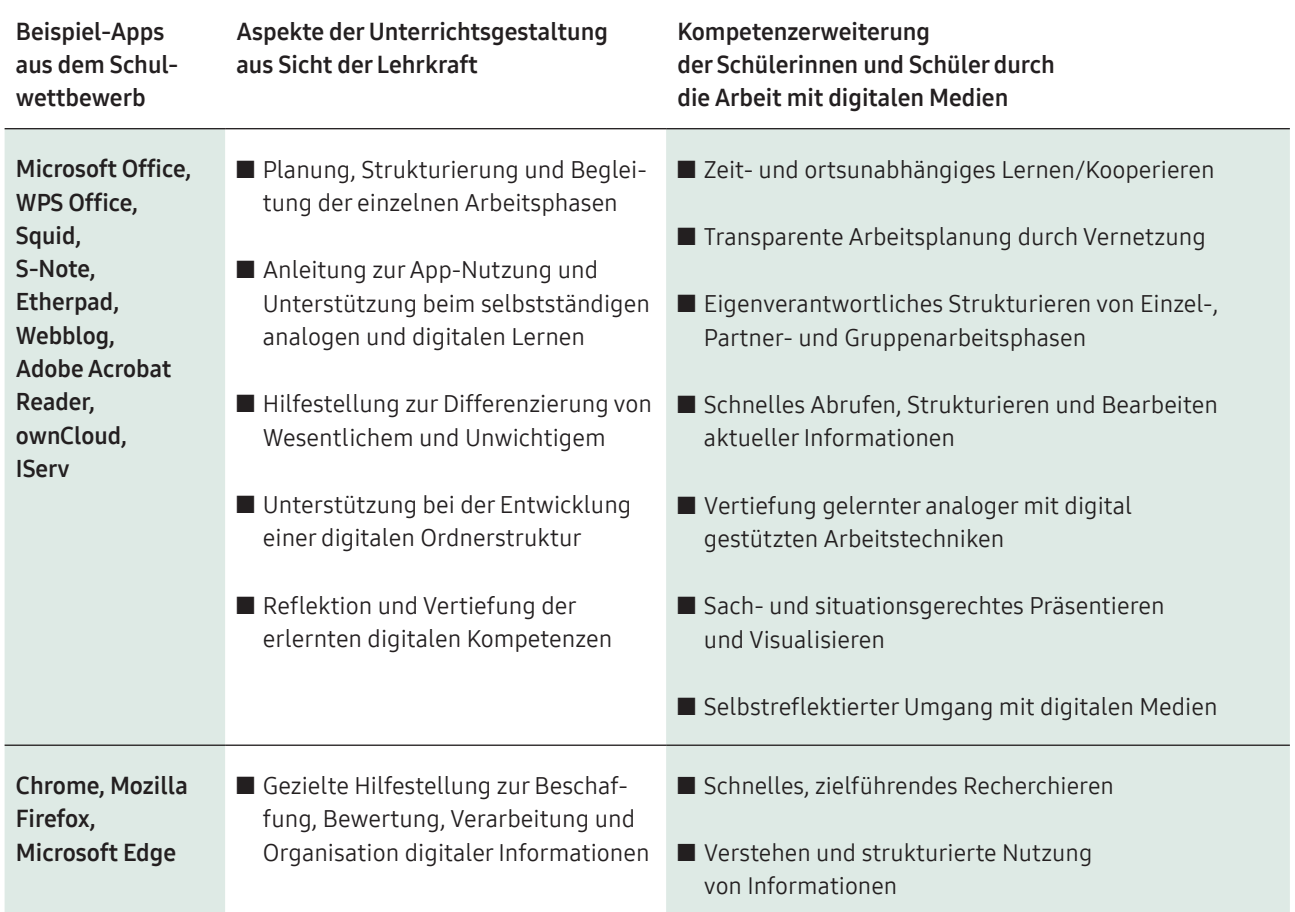

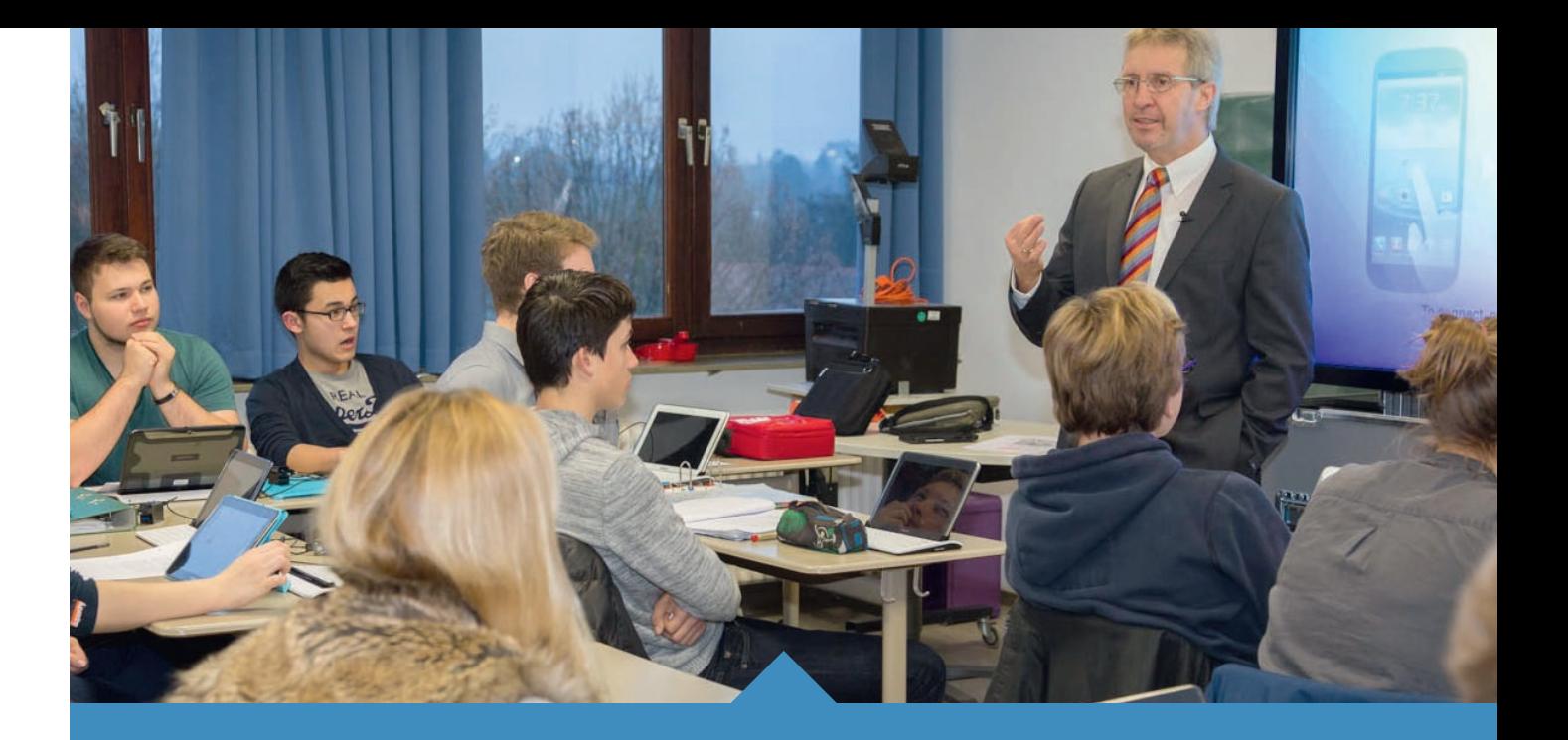

ENTWICKLUNG VON KOMPETENZEN UND FERTIGKEITEN FÜR EINEN SELBSTREFLEKTIERTEN UMGANG MIT DIGITALEN MEDIEN UND TECHNOLOGIEN

## DER METHODEN-GUIDE FÜR SCHÜLER UND FÜR LEHRER

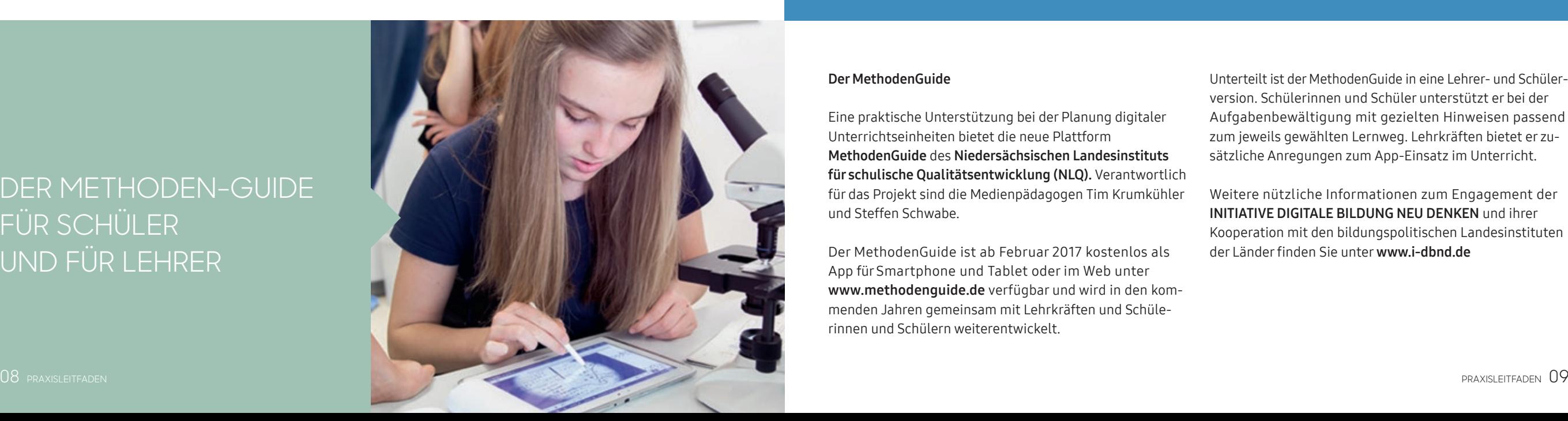

## Der MethodenGuide

Eine praktische Unterstützung bei der Planung digitaler Unterrichtseinheiten bietet die neue Plattform MethodenGuide des Niedersächsischen Landesinstituts für schulische Qualitätsentwicklung (NLQ). Verantwortlich für das Projekt sind die Medienpädagogen Tim Krumkühler und Steffen Schwabe.

Der MethodenGuide ist ab Februar 2017 kostenlos als App für Smartphone und Tablet oder im Web unter www.methodenguide.de verfügbar und wird in den kommenden Jahren gemeinsam mit Lehrkräften und Schülerinnen und Schülern weiterentwickelt.

Unterteilt ist der MethodenGuide in eine Lehrer- und Schülerversion. Schülerinnen und Schüler unterstützt er bei der Aufgabenbewältigung mit gezielten Hinweisen passend zum jeweils gewählten Lernweg. Lehrkräften bietet er zusätzliche Anregungen zum App-Einsatz im Unterricht.

Weitere nützliche Informationen zum Engagement der INITIATIVE DIGITALE BILDUNG NEU DENKEN und ihrer Kooperation mit den bildungspolitischen Landesinstituten der Länder finden Sie unter www.i-dbnd.de

## **UNTERWEGS MIT TABLETS** – DIGITALE PEER-EDUCATION IM HESSISCHEN LANDESMUSEUM DARMSTADT

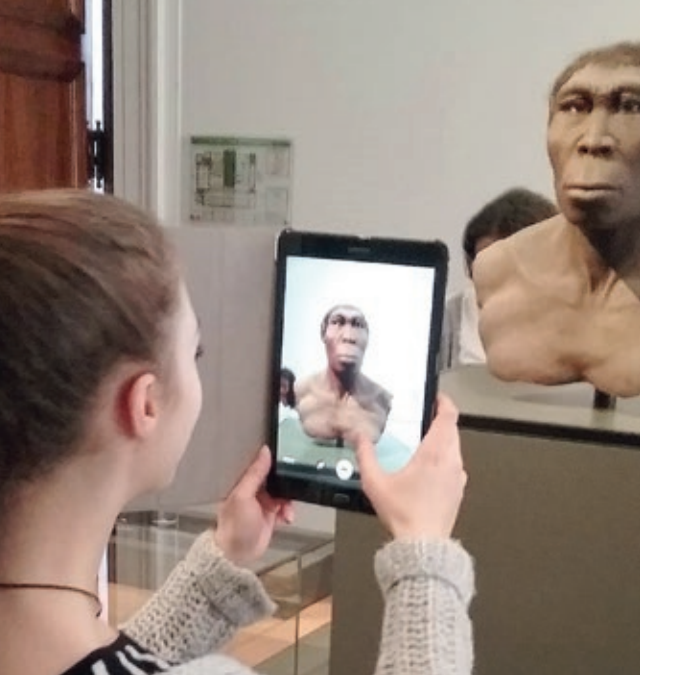

## **ECKDATEN:**

### Schulfach:

Fächerübergreifendes Projekt – Kunst, Biologie, Geschichte, Informatik

## Schulform:

Kooperative Gesamtschule

## Jahrgangsstufe:

11 / Einführungsphase der gymnasialen Oberstufe

### Entwicklung / Realisation:

Albrecht-Dürer-Schule, Weiterstadt, Hessen

## Projektbeschreibung

Der schulinterne Lehrplan sieht im Kunstunterricht der Jahrgangsstufe 11 die Präsentation eines selbstgewählten Themas vor. Dies nahm die gymnasiale Oberstufe zum Anlass, den traditionellen Museumsbesuch samt anschließender Präsentation durch den Einsatz digitaler Medien völlig neu zu konzipieren.

Die rund 60 involvierten Schülerinnen und Schüler setzten es sich zum Ziel, digitale MediaGuides zu entwickeln, die andere Jugendliche zum eigenständigen

Erkunden des Museums per QR-Codes bzw. per Shortcuts animieren. Als außerschulischer Lern- und Projektort wurde das Hessische Landesmuseum Darmstadt gewählt. Neben den bewährten Elementen des klassischen Unterrichts war es den betreuenden Lehrkräften wichtig, digitale Werkzeuge (Tablets) auf unterschiedliche Arten zum Einsatz zu bringen, um den Schülerinnen und Schülern im Laufe des Projekts nachfolgende zusätzliche Lernkompetenzen zu vermitteln.

## KOMPETENZFÖRDERUNG DURCH ANALOGE UNTERRICHTSMETHODEN

- Auswahl von Exponaten aus mindestens zwei Abteilungen des Museums (Kunst und Biologie oder Kunst und Geschichte)
- **E** Erkundung neuer Wissensräume
- Recherche vor Ort mithilfe von Sachbüchern und Ausstellungskatalog
- Gegenseitige Hilfestellung
- Reflektion des eigenen Lernwegs anhand gemeinsamer Kriterien

## KOMPETENZERWEITERUNG DURCH DIGITALE MEDIEN

- Entwicklung individueller Fragestellungen und Lösungswege
- Ortsunabhängiges Treffen selbstständiger Gruppenentscheidungen
- Auswahl passender Medien zur didaktischen Vermittlung/Visualisierung der Lernergebnisse
- Thematische Internet-Recherche
- Kreative Themenbearbeitung und -Präsentation mit Hilfe passender Apps
- Q Identifizierung individueller Zugänge zu kulturellen Ausdrucksformen

DIGITALE ZUGÄNGE FÖRDERN ENTDECKEN-DES UND FORSCHENDES LERNEN

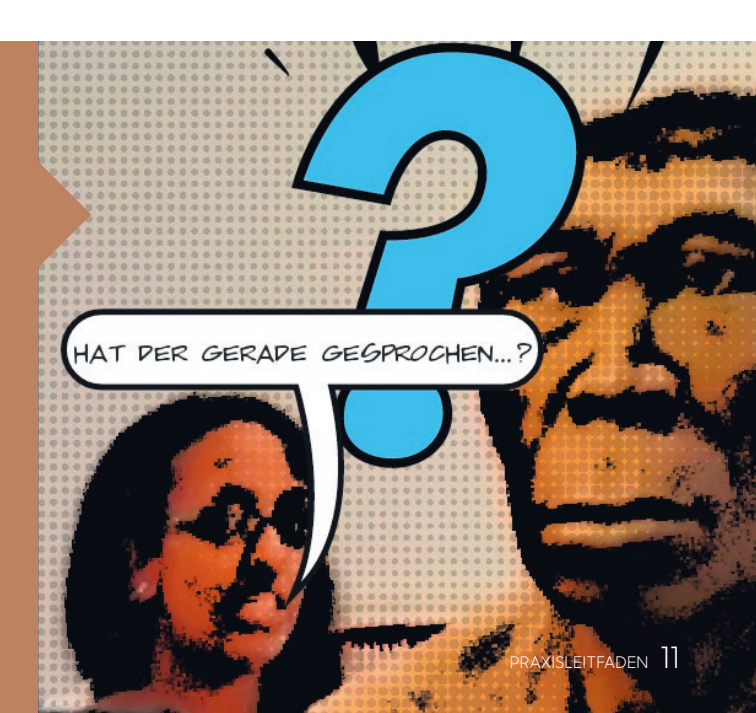

u mentation

ionsfilmen

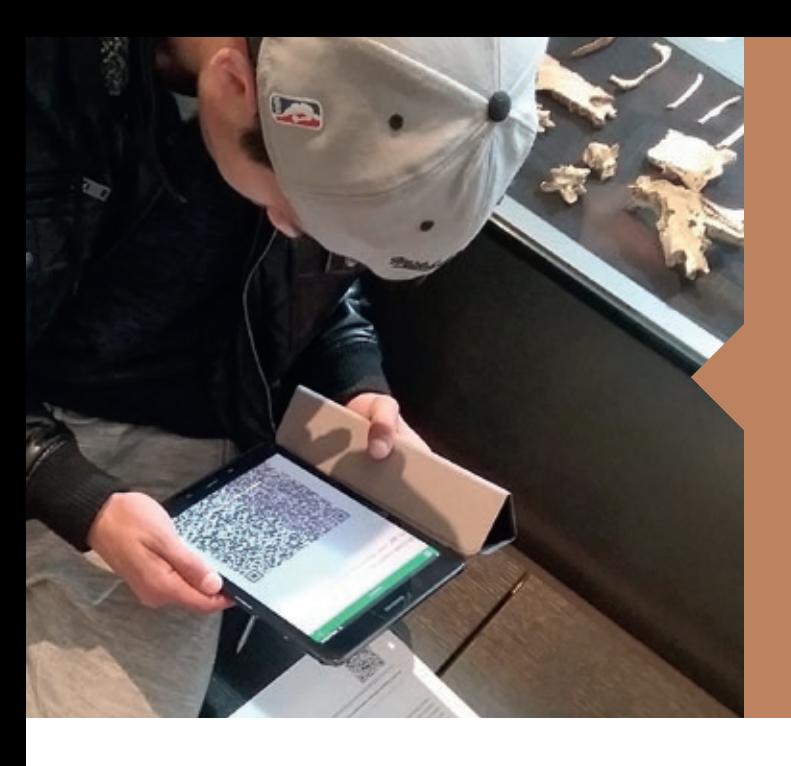

95% DER TEILNEHMEN-DEN SCHÜLERINN SCHÜLER BEWERT DIE ARBEIT MIT TA ALS KREATIV UND FÖRDERND

## Projektumsetzung

Die Aufgabenstellung knüpfte an vorhandene Kenntnisse der Schülerinnen und Schüler aus dem täglichen Umgang mit digitalen Medien an. Sie arbeiteten weitgehend selbstständig und teilten sich die anfallenden Arbeiten anteilig untereinander auf. Dabei standen ihnen Lehrerinnen und Lehrer beratend zur Seite: Die Lehrkräfte gaben Orientierungshilfen in inhaltlichen, gestalterischen und technischen Fragen; die offene Unterrichtsgestaltung war durch Team-Teaching geprägt.

Neben dem Tablet, das die Schülerinnen und Schüler bei Bedarf auch mit nach Hause nehmen konnten, wurden im Laufe des Projekts auch Smartphone, PC und E-Board eingesetzt. Zu Anfang recherchierten, sammelten und dokumentierten die Schülerinnen und Schüler Informationen im Museum und in der Schule. Kreative Umsetzungsideen wurden digital dokumentiert, sodass während der Input- und Ref alle Zwischenergebnisse jederzeit abrufl den Einzelnen auf dem Tablet und für die schaft über eine Webgalerie.

Um einen möglichst kurzweiligen M erstellen, nutzten die Schülerinnen eine Reihe verschiedener Apps, um nach und nach unterschiedliche Animationen, Comics und Kurzfilme zu entwickeln, die per QR-Code vor den jeweiligen Exponaten des Museums mobil abrufbar sind. Zusätzlich wurde vom Informatikkurs des Jahrgangs eine Quiz-App für die jugendliche Zielgruppe programmiert.

Die während des Projektes eingesetzten digitalen Werkzeuge haben durch lehrerbegleitende Hilfestellung nachfolgende Schülerkompetenzen fördern können.

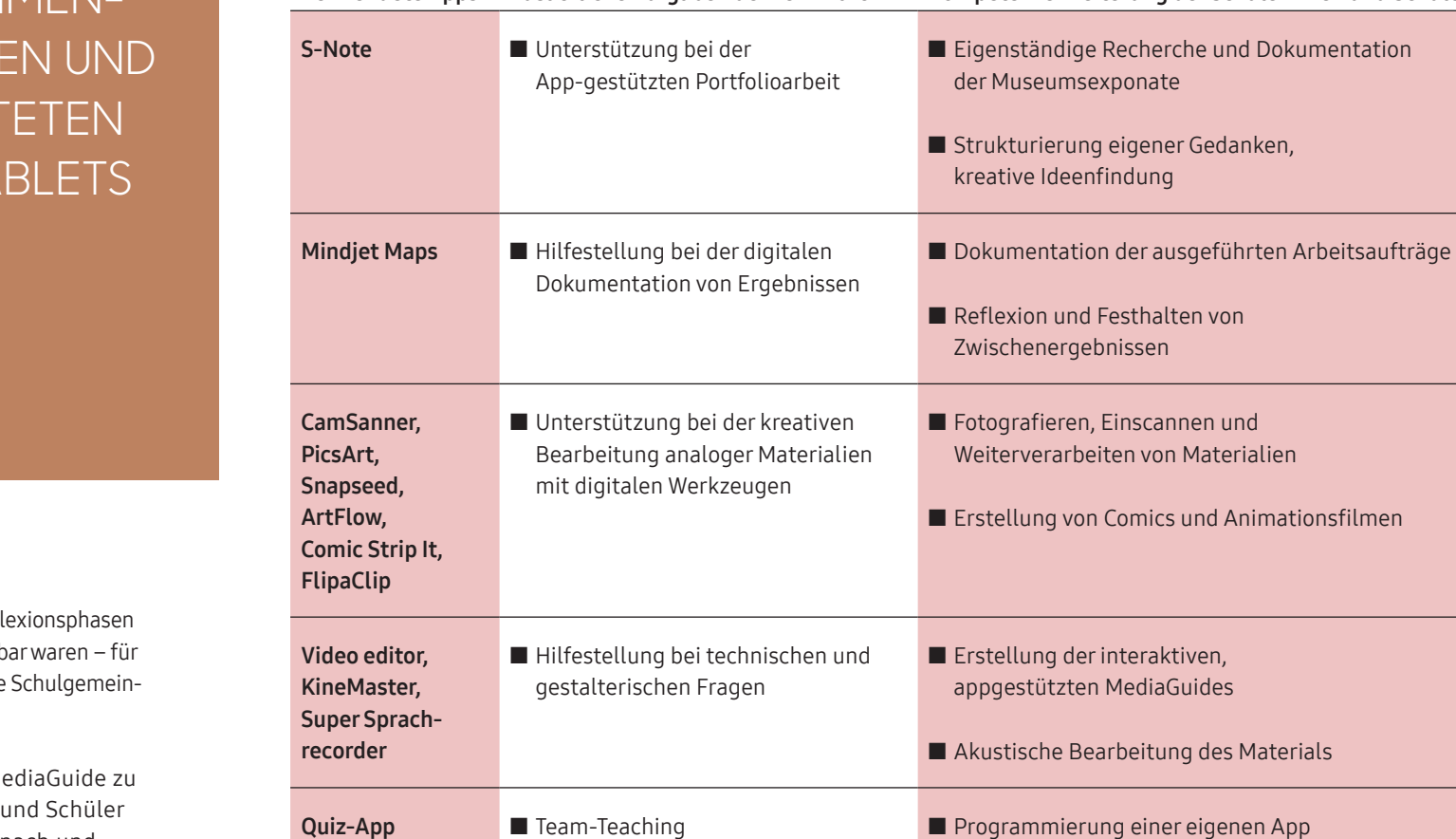

Abschließende Hilfestellung

zur Präsentation

"Den Nutzen des Einsatzes digitaler Medien im Unterricht sehe ich vor allem darin, dass die Schülerinnen und Schüler dadurch an ihre Alltagserfahrungen anknüpfen können und in besonderem Maße motiviert werden. Zudem ermöglichen die kreativen Einsatzmöglichkeiten und die Mobilität digitaler Werkzeuge eine weitaus vielfältigere Arbeitsweise als traditionelle Methoden."

Verwendete Apps Zusätzliche Aufgaben der Lehrkraft Kompetenzerweiterung der Schülerinnen und Schüler

Tanja Dombrowski, Lehrerin an der Albrecht-Dürer-Schule Weiterstadt

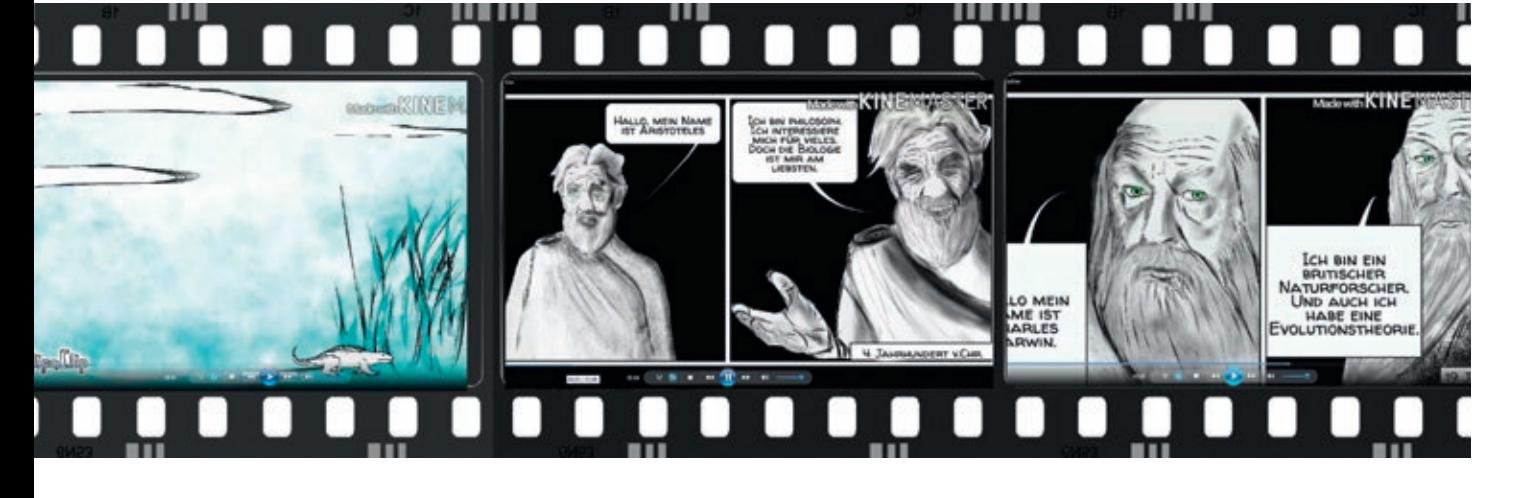

## Ergebnisse:

- 95 % der teilnehmenden Schülerinnen und Schüler bewerteten die Arbeit mit Tablets als kreativ und fördernd.
- Aus Lehrersicht bestätigte sich das vermutete Potenzial des digitalen Lernens – sowohl hinsichtlich der Kreativität der Schülerinnen und Schüler als auch bezüglich der durch die Peer-Education erzielten Lerneffekte.
- Die Schülerinnen und Schüler erlebten den Tablet-Einsatz als innovative "Kulturtechnik" in der Kontinuität historischer Ausdrucksformen des Menschen.

■ Erproben der Projektergebnisse vor Experten / Museumspädagogen

■ Die Handlichkeit, Flexibilität und Spontanität im Umgang mit Tablets und Apps eröffnet innovative Wege bei der Realisierung verbindlicher Präsentationsprojekte. Tablets bieten gerade wegen ihrer "All-in-one"-Eigenschaften innovative Einsatzmöglichkeiten.

## **BERUFSORIENTIERUNG 2.0 –**  EINE DIGITALE LERNTHEKE

## **ECKDATEN:**

### Schulfach:

Fächerübergreifendes Projekt – Wahlpflichtfach Informatische Bildung, Deutsch, Sozialkunde, Kunst

## Schulform:

Realschule

## Jahrgangsstufe:

7/8

## Entwicklung / Realisation:

Mannlich-Realschule Plus Zweibrücken, Rheinland-Pfalz

## Projektbeschreibung

Die Wahl des passenden Berufs gehört zu einer der wichtigsten Lebensentscheidungen; die Berufsorientierung ist deshalb integraler Teil des Lehrplans der Klassenstufen 7 und 8 der Realschule.

Aus diesem Grund entschieden sich die Schülerinnen und Schüler der westpfälzischen Schule ganz bewusst für ein Projekt, das ihre Berufswahlkompetenz stärkt. Ziel war es, die aus verschiedenen praxisbezogenen Beispielen gesammelten Informationen in

## KOMPETENZFÖRDERUNG DURCH ANALOGE UNTERRICHTSMETHODEN

- Konzeption eines Fragebogens zur Selbst-/ Fremdeinschätzung
- Sammlung von Informationsmaterial
- Planung notwendiger Schritte zur Berufswahl
- Suchen nach Praktikumsplätzen
- Verfassen eines Praxisberichts
- Q Anfertigung einer Pinnwand zur Berufsorientierung
- Beschriften von Karteikarten für einen Einstellungstest
- Reflexion zur Unterrichtseinheit

Form eines offenen Lernkonzepts, einer "digitalen Lerntheke", zusammenzufassen. Die Integration des individuellen sozialen Umfelds spielte dabei eine wichtige Rolle.

Für die Umsetzung des Projekts war der Einsatz digitaler Werkzeuge (Tablets) – unterstützend zu den bekannten Unterrichtsmethoden – geradezu ideal, da sie die Lernkompetenzen der Schülerinnen und Schüler auf vielfältige Weise erweitern.

## KOMPETENZERWEITERUNG DURCH DIGITALE MEDIEN

- Konzipierung einer Online-Befragung mithilfe eines Browsers
- Erstellung einer berufsbezogenen Videodatenbank
- Interaktive Kartenrecherche der Praktikumsplätze in den vergangenen Jahre
- Herstellung von Visitenkarten mit QR-Codes für die zur Verfügung stehenden Praktikumsplätze
- Gestaltung einer interaktiven Pinnwand zur Berufsorientierung mit Bildern, Texten und Videos
- Zeit- und ortsunabhängige kollaborative Arbeit mit einem webbasierten Karteikartenprogramm
- Rückmeldung zum Projekt mithilfe einer Online-Abfrage

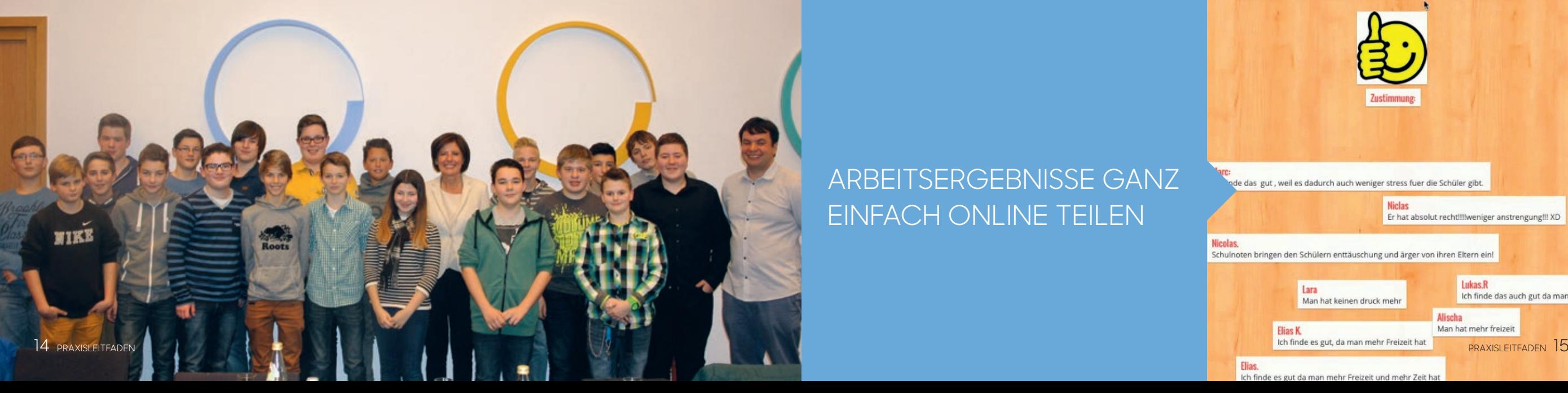

ARBEITSERGEBNISSE GANZ EINFACH ONLINE TEILEN

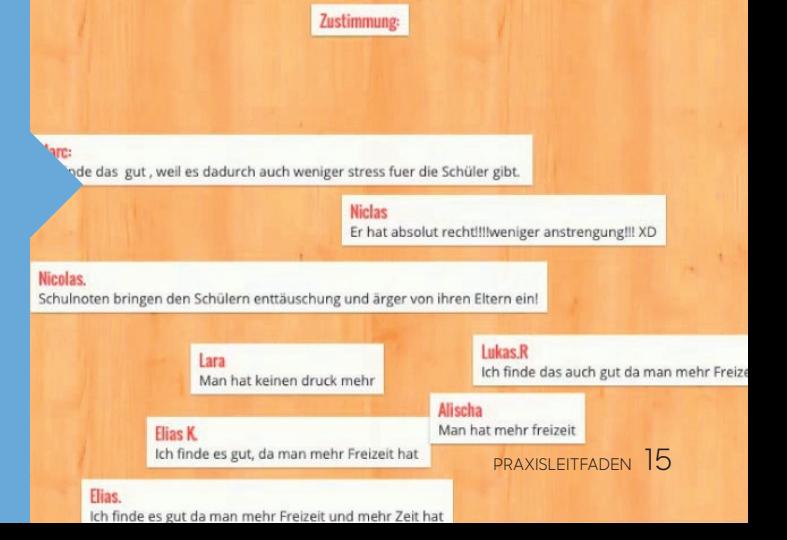

DIGITALE PLATTFORMEN UNTERSTÜTZEN SELBST-STÄNDIGES LERNEN UND EINE OPTIMALE BERUFS-VORBEREITUNG

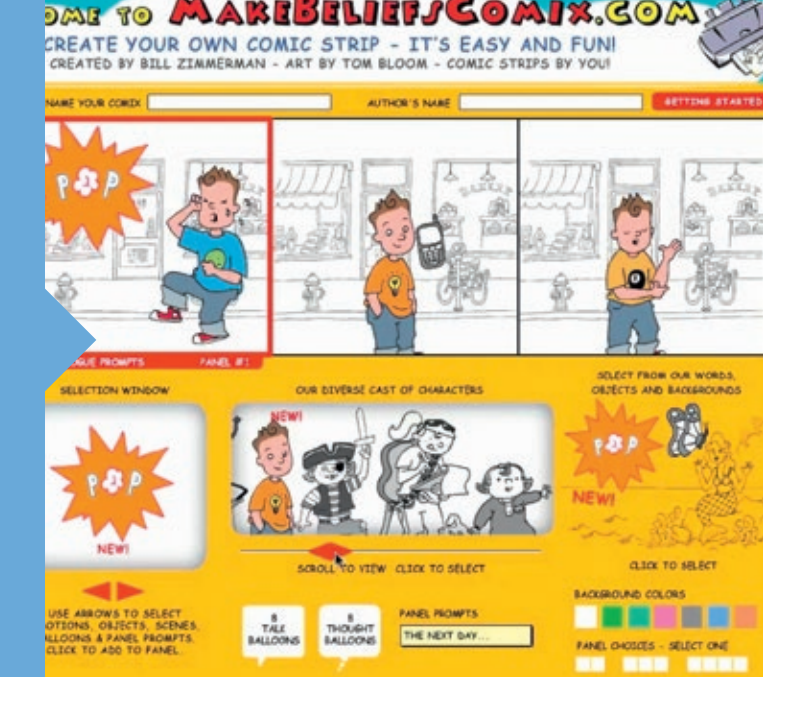

## Projektumsetzung

## Insgesamt wurden zehn verschiedene Methoden in der digitalen Lerntheke angeboten, um die Schülerinnen und Schüler bei der Berufswahl zu unterstützen.

Herzstück des Projektes war die Entwicklung einer schulinternen Videodatenbank zur Vorstellung verschiedener Berufsbilder. Dafür befragten die Schülerinnen und Schüler insgesamt 40 Personen zu ihrem beruflichen Werdegang. Interviews aus ihrem persönlichen Bekanntenkreis konnten genauso integriert werden wie Videobeiträge namhafter Persönlichkeiten des öffentlichen Lebens. Hierzu gehörte beispielsweise der Speyerer Bischof Dr. Karl-Heinz Wiesemann und der Comedian Osman Citir.

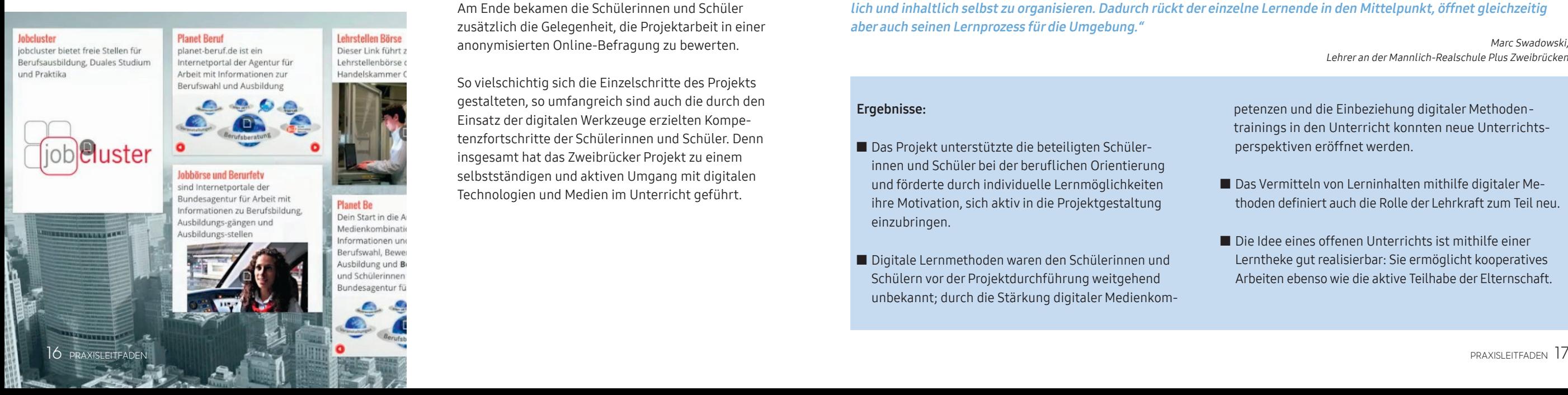

Daneben wurden u. a. Fragebögen zum Abgleich der Selbst- und Fremdeinschätzung entwickelt, individuelle Berufswahlzeitleisten erstellt, interaktiv Praktikumsplätze gesucht, Visitenkarten mit QR-Codes kreiert und eine interaktive Pinnwand konzipiert. Auch das arbeitsteilige Zusammentragen eines Karteikartensets zur Vorbereitung auf Einstellungstests sowie die Darstellung des ersten Praktikumstags in Form unterhaltsamer Comics, die die Gefühlswelten der Schülerinnen und Schüler widerspiegelten, gehörten zum Projekt.

Um die Lerninhalte auch nachhaltig abrufbar zu machen, wurden Lernvideos angefertigt und YouTube-Links zusammengetragen ("Flipped Classroom"). Am Ende bekamen die Schülerinnen und Schüler zusätzlich die Gelegenheit, die Projektarbeit in einer anonymisierten Online-Befragung zu bewerten.

So vielschichtig sich die Einzelschritte des Projekts gestalteten, so umfangreich sind auch die durch den Einsatz der digitalen Werkzeuge erzielten Kompetenzfortschritte der Schülerinnen und Schüler. Denn insgesamt hat das Zweibrücker Projekt zu einem selbstständigen und aktiven Umgang mit digitalen Technologien und Medien im Unterricht geführt.

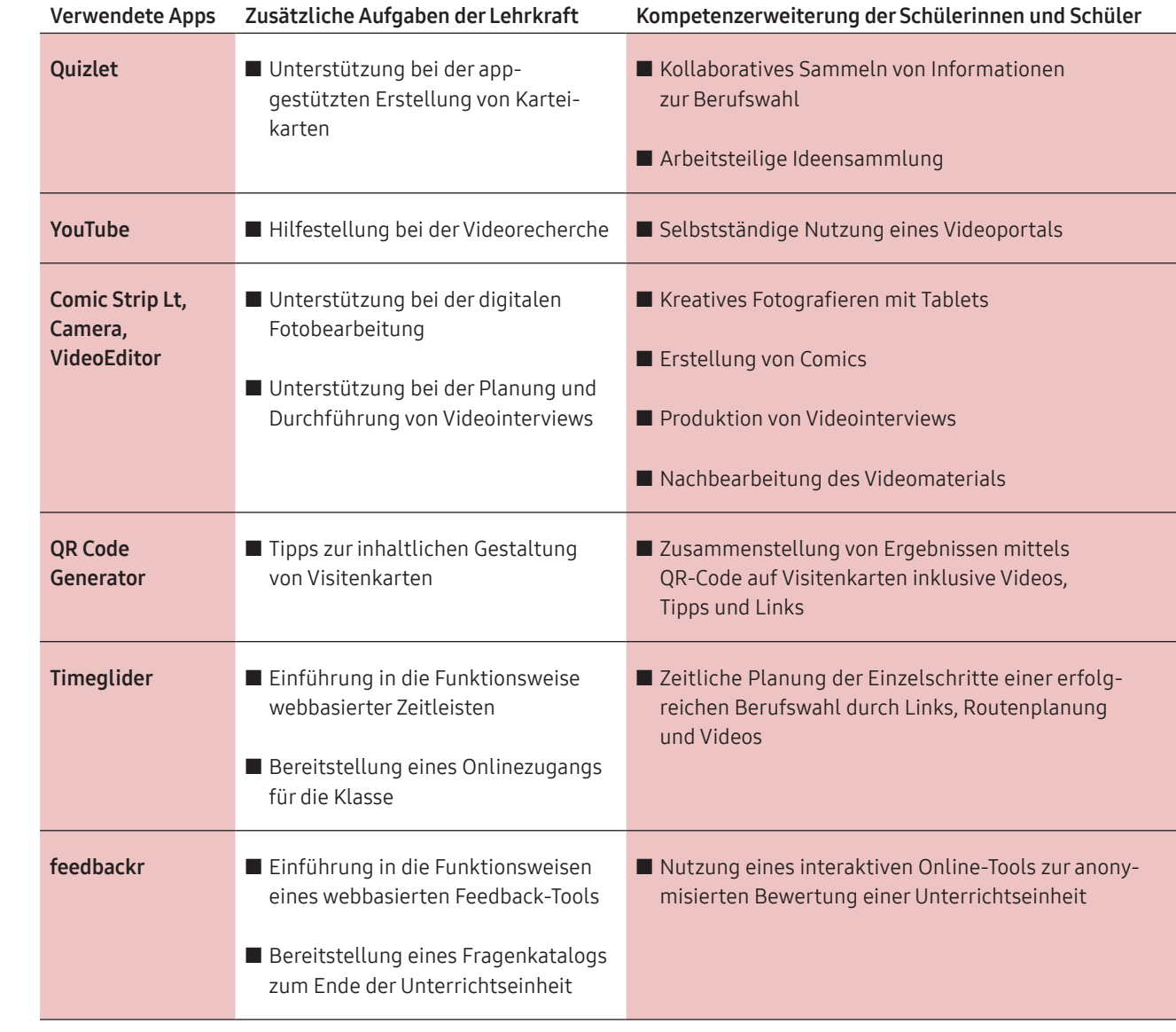

"Der Unterricht mit digitalen Medien führt zur Stärkung der Selbstlernkompetenz. Dies ist in 'alten' Lernszenarien meistens nicht möglich. Digitale Bildung ermöglicht Schülerinnen und Schülern jedoch, die eigenen Lernprozesse zeitlich und inhaltlich selbst zu organisieren. Dadurch rückt der einzelne Lernende in den Mittelpunkt, öffnet gleichzeitig aber auch seinen Lernprozess für die Umgebung."

> Marc Swadowski, Lehrer an der Mannlich-Realschule Plus Zweibrücken

## Ergebnisse:

- Das Projekt unterstützte die beteiligten Schülerinnen und Schüler bei der beruflichen Orientierung und förderte durch individuelle Lernmöglichkeiten ihre Motivation, sich aktiv in die Projektgestaltung einzubringen.
- Digitale Lernmethoden waren den Schülerinnen und Schülern vor der Projektdurchführung weitgehend unbekannt; durch die Stärkung digitaler Medienkom-

petenzen und die Einbeziehung digitaler Methoden  trainings in den Unterricht konnten neue Unterrichts-  perspektiven eröffnet werden.

- Das Vermitteln von Lerninhalten mithilfe digitaler Methoden definiert auch die Rolle der Lehrkraft zum Teil neu.
- $\blacksquare$  Die Idee eines offenen Unterrichts ist mithilfe einer Lerntheke gut realisierbar: Sie ermöglicht kooperatives Arbeiten ebenso wie die aktive Teilhabe der Elternschaft.

## **EBOLA –**  EINE VERGESSENE ODER GEBANNTE EPIDEMIE?

## **ECKDATEN:**

Schulfach:

Mathematik, Biologie

Schulform:

Gymnasium

Jahrgangsstufe:

9/11

### Entwicklung / Realisation:

Wilhelm-Gymnasium Braunschweig, Niedersachsen

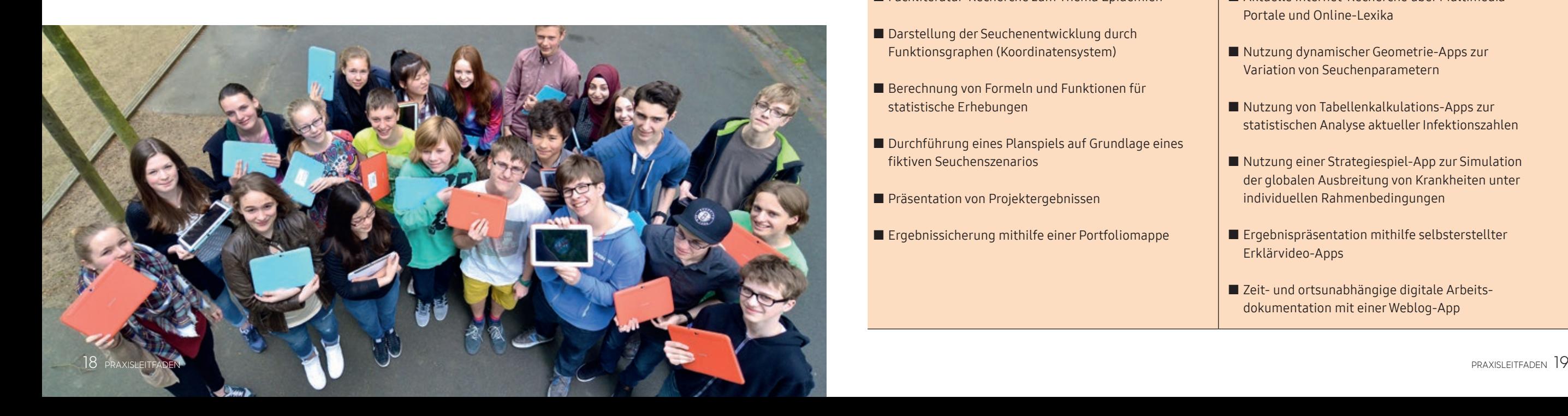

## Projektbeschreibung

Mitte 2014 war die mediale Berichterstattung zur westafrikanischen Ebola-Epidemie mit einem Male vollständig zum Erliegen gekommen. Deshalb stellte sich den Schülerinnen und Schülern einer 9. Klasse des niedersächsischen Gymnasiums die Frage, ob die Krankheit tatsächlich gebannt oder lediglich das mediale Interesse daran erloschen ist.

Da die Lehrpläne der Jahrgangsstufe 9 zur Behandlung der thematischen Bereiche "Exponentielles Wachstum" (im Fach Mathematik) und "Immunbiologie" (im Fach Biologie) verpflichten, bot es sich an, die Entstehung, Ausbreitung und Bekämpfung der Epidemie im Rahmen einer fächerübergreifenden Projektarbeit zu untersuchen. Die Ergebnisse sollten als Grundlage dienen, Prognosen für den künftigen Verlauf der Krankheit anzustellen.

Für die Umsetzung wurden neben einer Reihe bewährter Unterrichtsmethoden vor allem Tablets eingesetzt. Den projektbegleitenden Lehrkräften ging es darum, die Schülerinnen und Schüler zum eigenständigen Erforschen neuer Themengebiete unter fokussierter Anwendung neuer Technologien zu animieren.

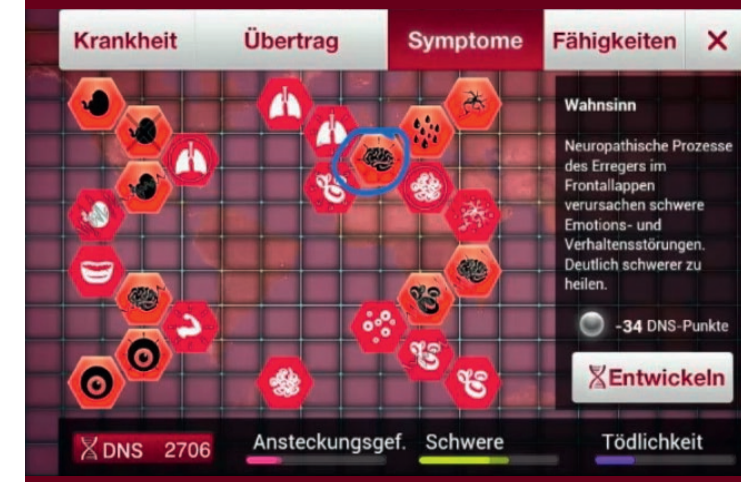

## KOMPETENZFÖRDERUNG DURCH ANALOGE UNTERRICHTSMETHODEN

- Fachliteratur-Recherche zum Thema Epidemien
- Darstellung der Seuchenentwicklung durch Funktionsgraphen (Koordinatensystem)
- Berechnung von Formeln und Funktionen für statistische Erhebungen
- Durchführung eines Planspiels auf Grundlage eines fiktiven Seuchenszenarios
- **Präsentation von Projektergebnissen**
- Ergebnissicherung mithilfe einer Portfoliomappe

## KOMPETENZERWEITERUNG DURCH DIGITALE MEDIEN

- Aktuelle Internet-Recherche über Multimedia-Portale und Online-Lexika
- Nutzung dynamischer Geometrie-Apps zur Variation von Seuchenparametern
- Nutzung von Tabellenkalkulations-Apps zur statistischen Analyse aktueller Infektionszahlen
- Nutzung einer Strategiespiel-App zur Simulation der globalen Ausbreitung von Krankheiten unter individuellen Rahmenbedingungen
- Ergebnispräsentation mithilfe selbsterstellter Erklärvideo-Apps
- Zeit- und ortsunabhängige digitale Arbeitsdokumentation mit einer Weblog-App

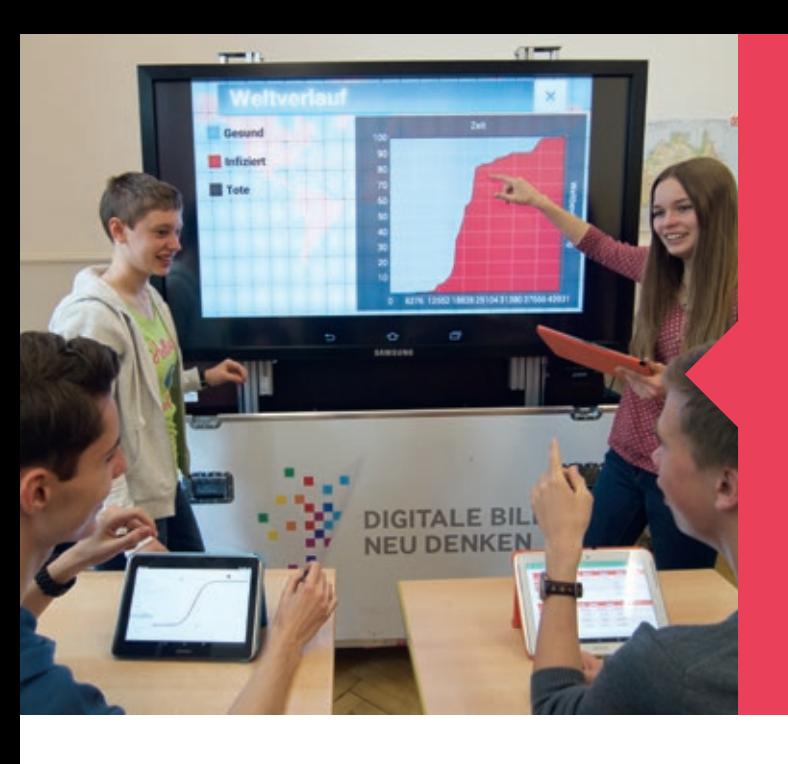

## EIN BLOG WIRD ZUM **WISSENSPOOL**

## Projektumsetzung

Zunächst bildeten die Schülerinnen und Schüler mehrere "Forscherteams", um anteilig in Gruppenarbeit einen selbsterstellten Fragenkatalog abzuarbeiten. Die digitalen Geräte (Tablets) wurden dazu genutzt, im Internet zu recherchieren, Infektionszahlen auszuwerten und die epidemische Ausbreitung über eine Spiele-App zu simulieren. Erklärtes Ziel war es, aus den ermittelten Ergebnissen brauchbare Rückschlüsse für den realen Fortlauf der Krankheit Ebola zu ziehen.

Die "Forscherteams" waren überdies dafür verantwortlich, sämtliche Projektteilnehmer in Meetings über den aktuellen Ergebnisstand auf dem Laufenden zu halten. Für diesen Zweck erstellten sie digitale

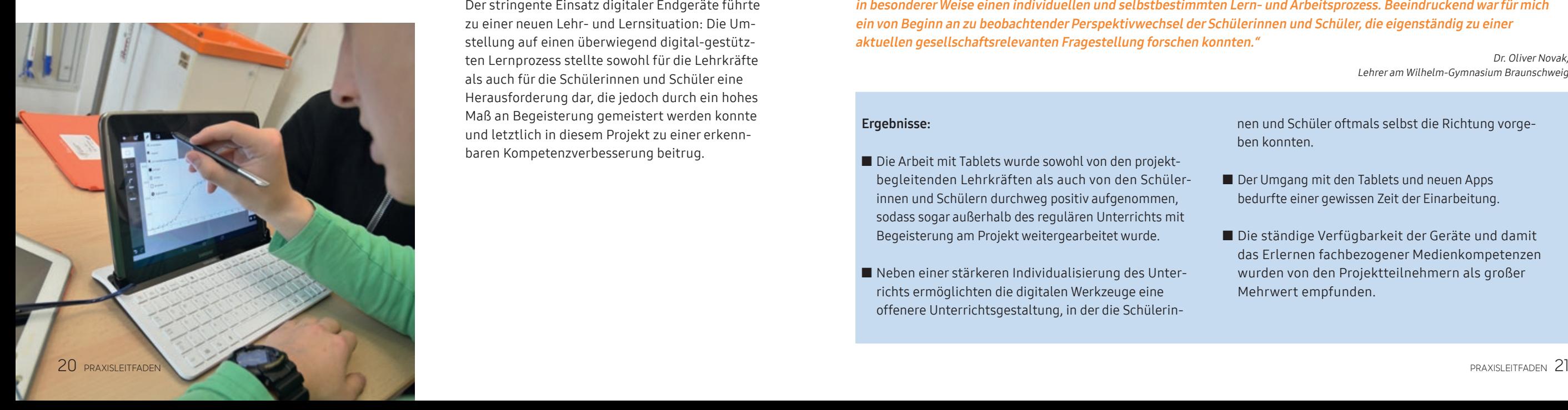

Präsentationen, Erklärvideos und Experteninterviews, die zusätzlich auf einem Projekt-Blog veröffentlicht wurden. Dadurch entstand ein Pool an Wissen, der allen jederzeit zugänglich war. Ein Team verwaltete und aktualisierte den Blog kontinuierlich mithilfe der App-Software "WordPress". Darüber hinaus wurde das Projekt auch an exponierter Stelle über die schuleigene Homepage verlinkt.

Sämtliche Projektschritte konnten mithilfe digitaler Medien realisiert werden; der Einsatz dieser Hilfsmittel hat das Schulheft und die Tafel sinnvoll ergänzt und zum Teil ersetzt.

Der stringente Einsatz digitaler Endgeräte führte zu einer neuen Lehr- und Lernsituation: Die Umstellung auf einen überwiegend digital-gestützten Lernprozess stellte sowohl für die Lehrkräfte als auch für die Schülerinnen und Schüler eine Herausforderung dar, die jedoch durch ein hohes Maß an Begeisterung gemeistert werden konnte und letztlich in diesem Projekt zu einer erkennbaren Kompetenzverbesserung beitrug.

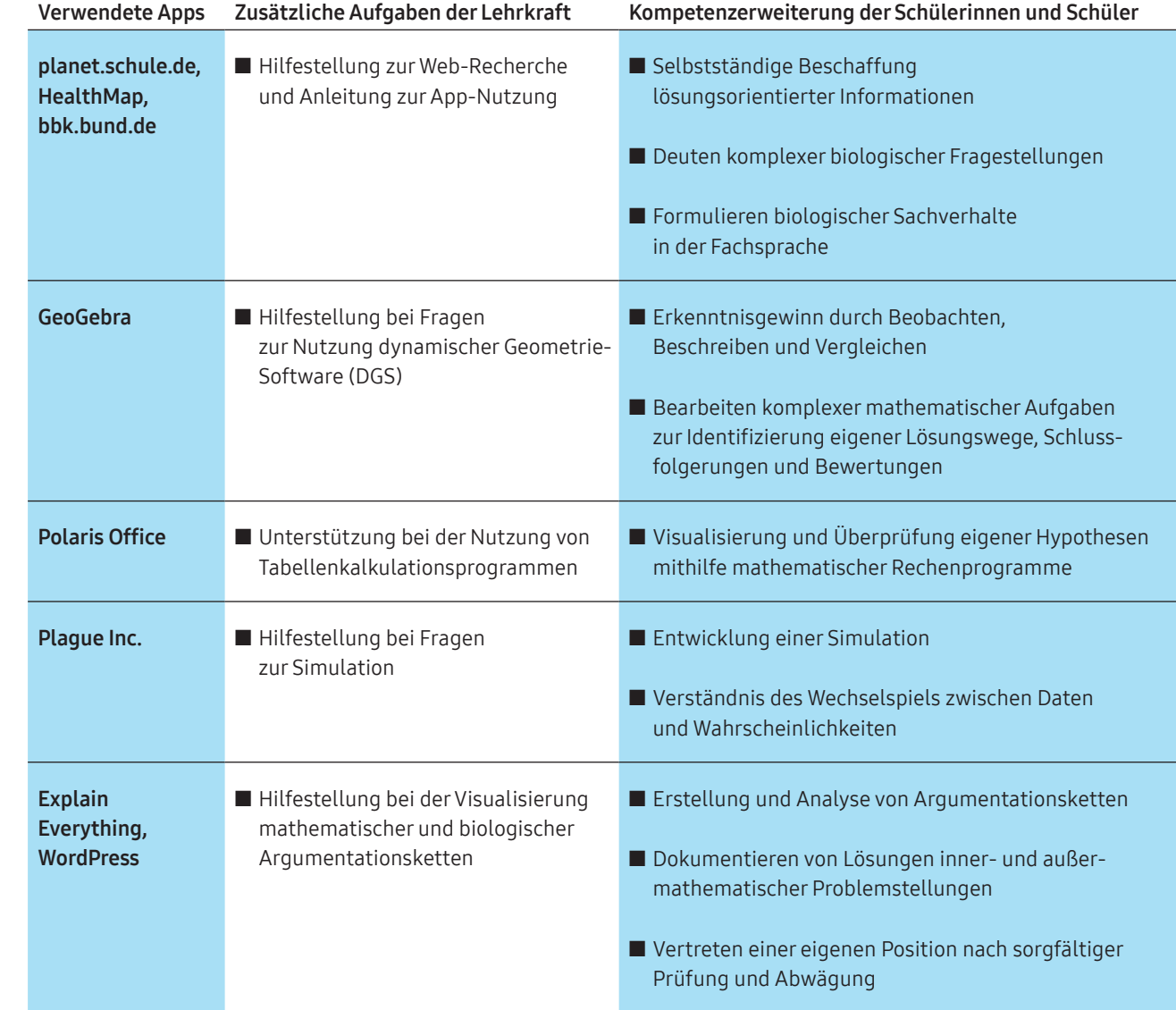

"Der konsequente Einsatz digitaler Medien innerhalb des Projektes ermöglichte den Schülerinnen und Schülern in besonderer Weise einen individuellen und selbstbestimmten Lern- und Arbeitsprozess. Beeindruckend war für mich ein von Beginn an zu beobachtender Perspektivwechsel der Schülerinnen und Schüler, die eigenständig zu einer aktuellen gesellschaftsrelevanten Fragestellung forschen konnten."

> Dr. Oliver Novak, Lehrer am Wilhelm-Gymnasium Braunschweig

## Ergebnisse:

- Die Arbeit mit Tablets wurde sowohl von den projektbegleitenden Lehrkräften als auch von den Schülerinnen und Schülern durchweg positiv aufgenommen, sodass sogar außerhalb des regulären Unterrichts mit Begeisterung am Projekt weitergearbeitet wurde.
- Neben einer stärkeren Individualisierung des Unterrichts ermöglichten die digitalen Werkzeuge eine offenere Unterrichtsgestaltung, in der die Schülerin-

  nen und Schüler oftmals selbst die Richtung vorge-  ben konnten.

- Der Umgang mit den Tablets und neuen Apps bedurfte einer gewissen Zeit der Einarbeitung.
- Die ständige Verfügbarkeit der Geräte und damit das Erlernen fachbezogener Medienkompetenzen wurden von den Projektteilnehmern als großer Mehrwert empfunden.

## **ANALOG TRIFFT DIGITAL**  – IMPULSE FÜR DIE NEUE LERNKULTUR

Fächerübergreifende Lernkonzepte sowie die aktive Teilnahme der Schülerinnen und Schüler an der Unterrichtsgestaltung gehören heute zu den Grundprinzipien pädagogischer Arbeit. Die in den fünf Durchgängen des Schulwettbewerbs umgesetzten Schulprojekte demonstrieren auf vielfältige Weise, wie beides erfolgreich kombiniert werden kann – bundesweit, an verschiedenen Schulen, in unterschiedlichen Klassenstufen.

## Der I-DBND-Schulwettbewerb kompakt.

## Übersicht aus fünf Wettbewerbsrunden:

- 528 Schulen haben digitale Unterrichtskonzepte eingereicht.
- Insgesamt wurden bundesweit 217 digitale Schulprojekte realisiert.
- Mehr als 650 Lehrkräfte wurden in 30 Workshops auf ihre Projekte vorbereitet.
- 32 Projekte wurden von einer Fachjury prämiert.
- 38 % der Wettbewerbsprojekte wurden von den Klassenstufen 7 und 8 umgesetzt, 62 % von den Klassenstufen 9 bis 11.
- 16 % der teilnehmenden Projekte wurden von Gesamtschulen eingereicht, 55 % von Gymnasien, 5 % von Hauptschulen, 13 % von Realschulen, 11 % von sonstigen Schulen.

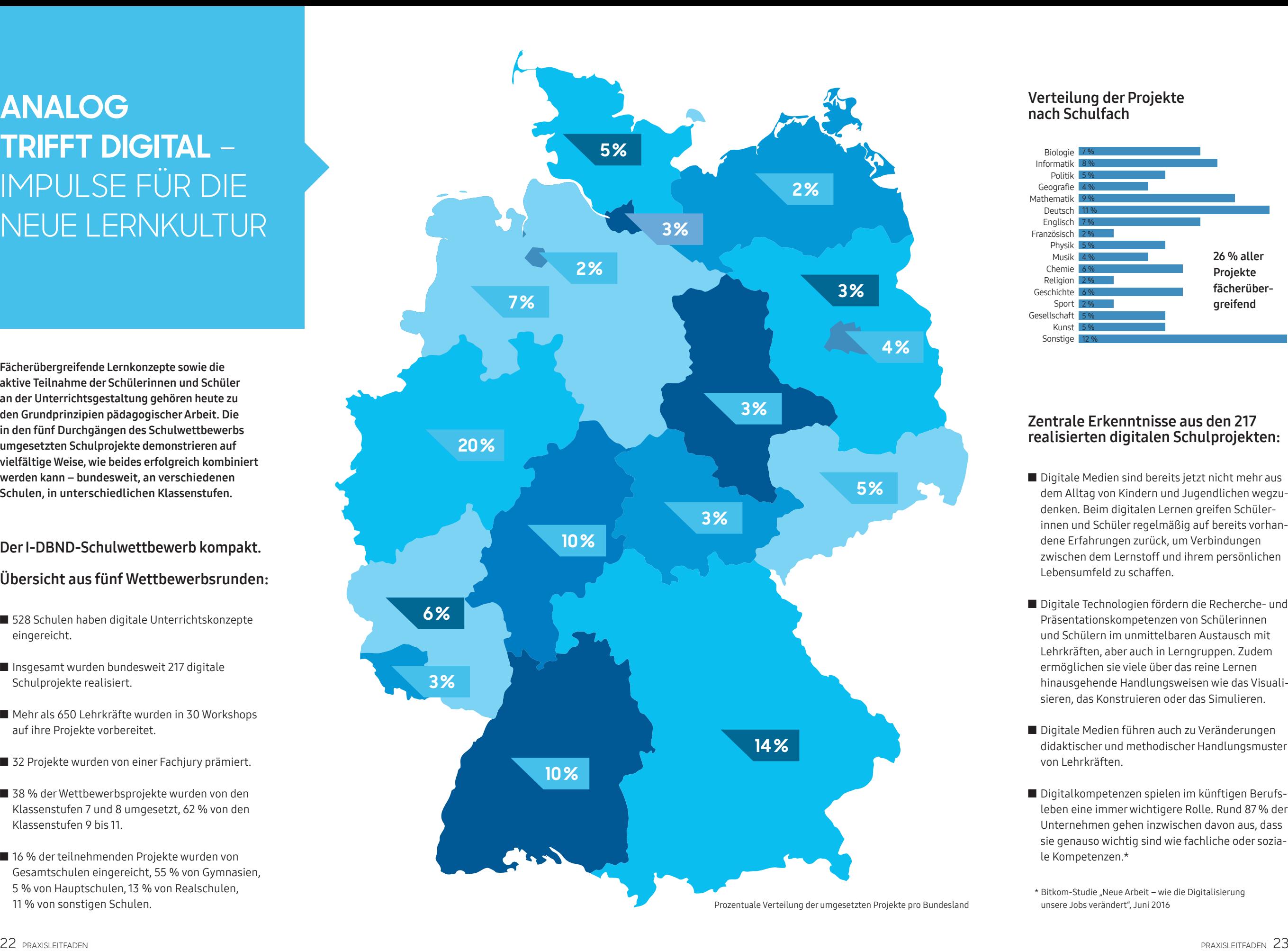

## Verteilung der Projekte nach Schulfach

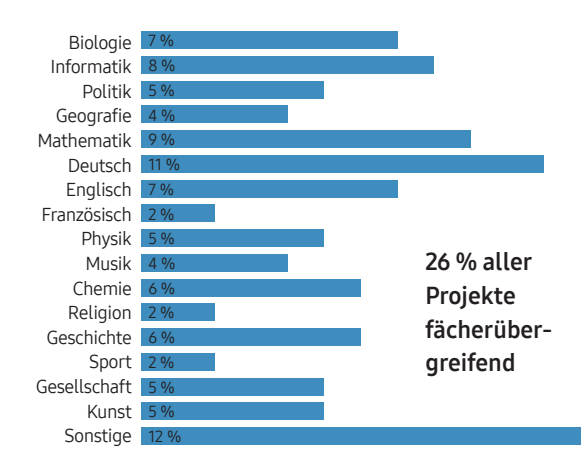

## Zentrale Erkenntnisse aus den 217 realisierten digitalen Schulprojekten:

- Digitale Medien sind bereits jetzt nicht mehr aus dem Alltag von Kindern und Jugendlichen wegzu denken. Beim digitalen Lernen greifen Schüler innen und Schüler regelmäßig auf bereits vorhan dene Erfahrungen zurück, um Verbindungen zwischen dem Lernstoff und ihrem persönlichen Lebensumfeld zu schaffen.
- Q Digitale Technologien fördern die Recherche- und Präsentationskompetenzen von Schülerinnen und Schülern im unmittelbaren Austausch mit Lehrkräften, aber auch in Lerngruppen. Zudem ermöglichen sie viele über das reine Lernen hinausgehende Handlungsweisen wie das Visuali sieren, das Konstruieren oder das Simulieren.
- Digitale Medien führen auch zu Veränderungen didaktischer und methodischer Handlungsmuster von Lehrkräften.
- Digitalkompetenzen spielen im künftigen Berufsleben eine immer wichtigere Rolle. Rund 87 % der Unternehmen gehen inzwischen davon aus, dass sie genauso wichtig sind wie fachliche oder sozia le Kompetenzen.\*
- \* Bitkom-Studie "Neue Arbeit wie die Digitalisierung unsere Jobs verändert", Juni 2016

## **217 SCHUL-PROJEKTE**

Hier finden Sie alle realisierten Projekte des Schulwettbewerbs IDEEN BEWEGEN. Mehr Information unter www.i-dbnd.de

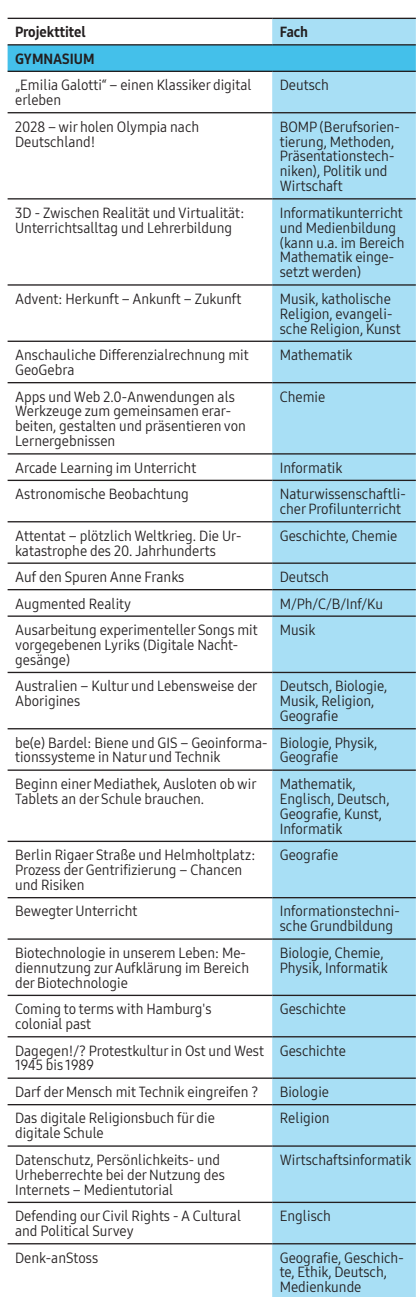

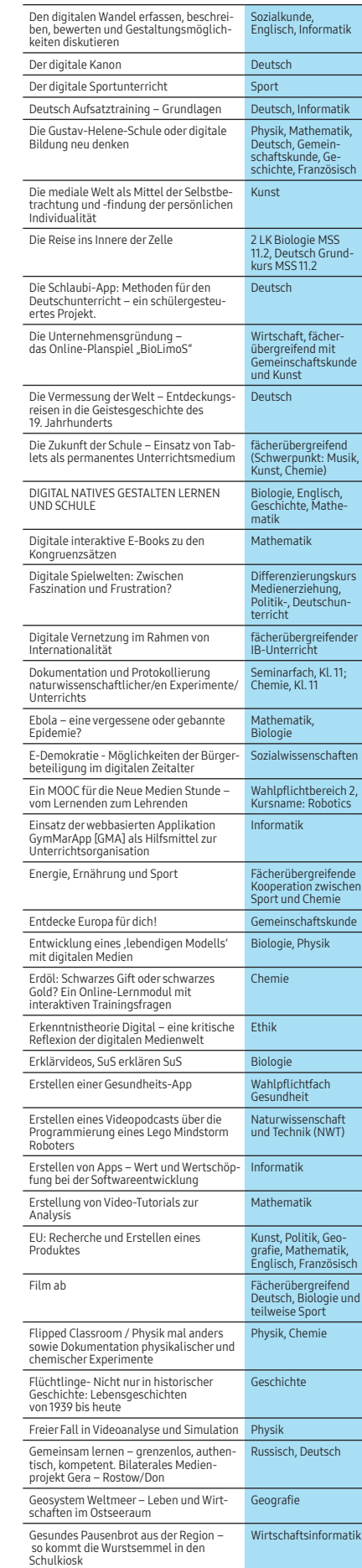

 $h2$ 

<del>ide</del><br>xde<br>:her

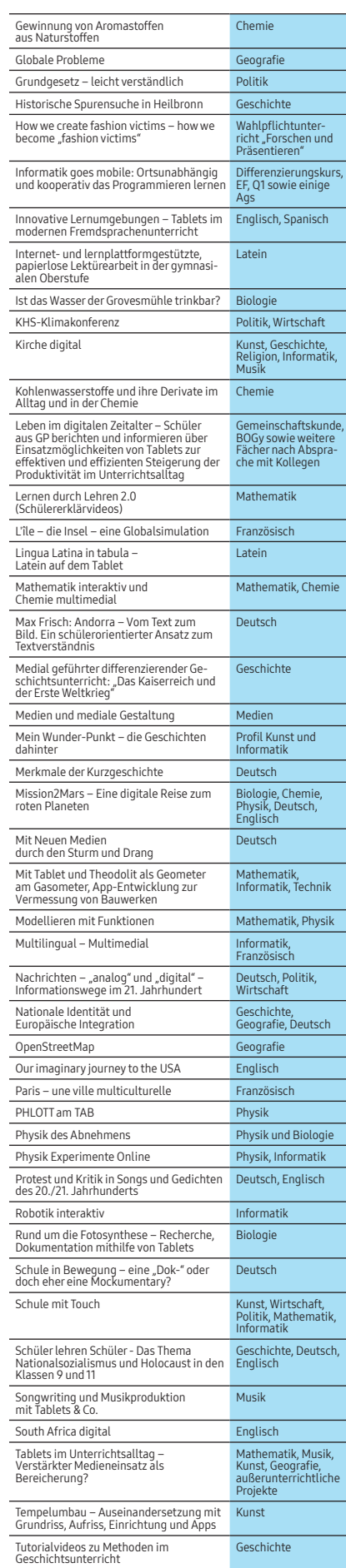

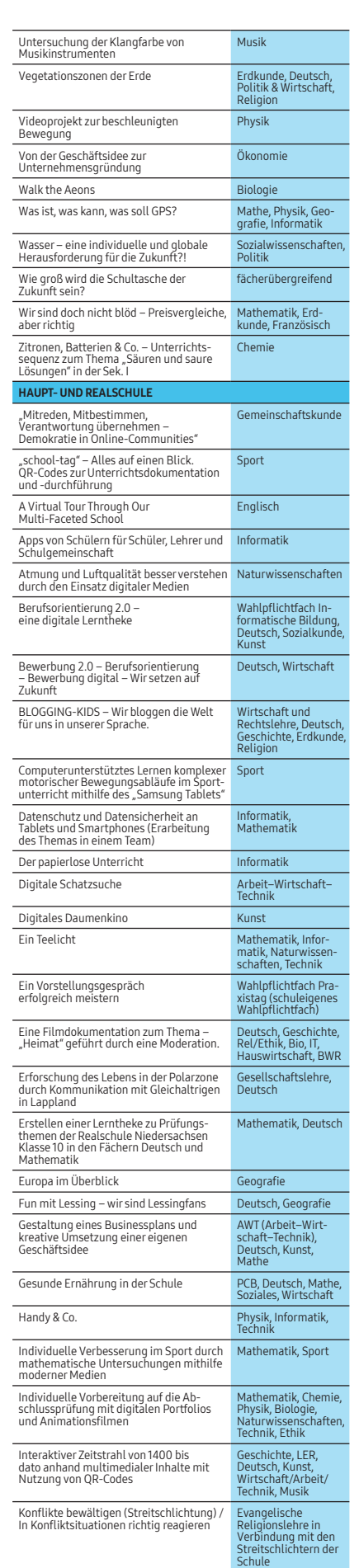

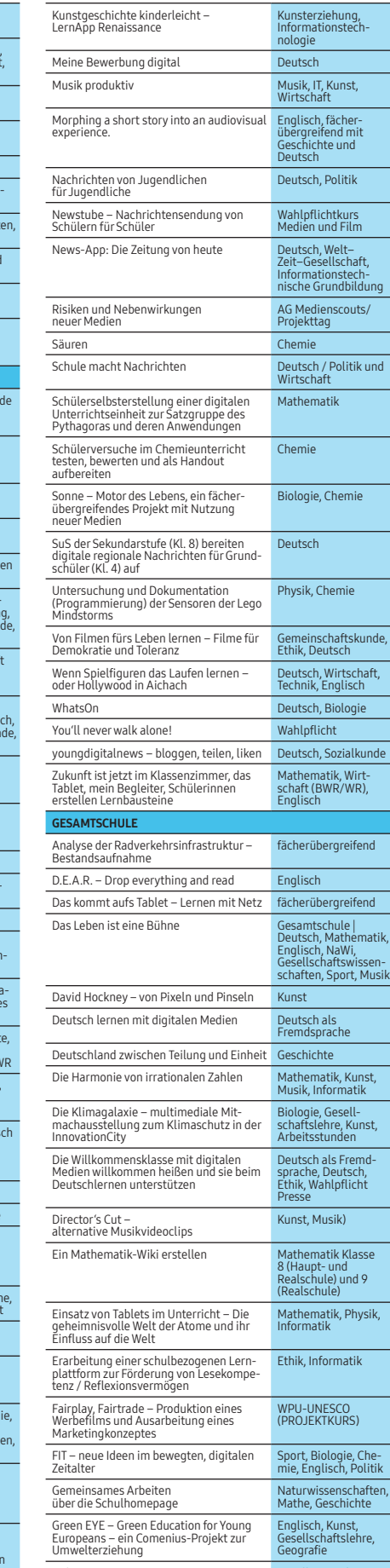

Holzwerkstatt Gesellschaftslehre, Arbeitslehre, Deutsch

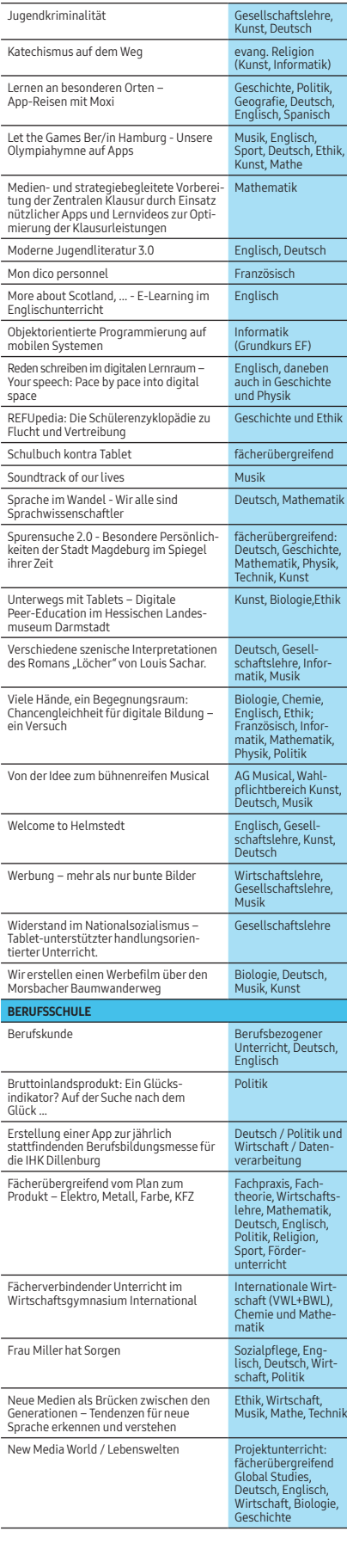

## **PRAXIS-CHECK**  FÜR LEHRKRÄFTE

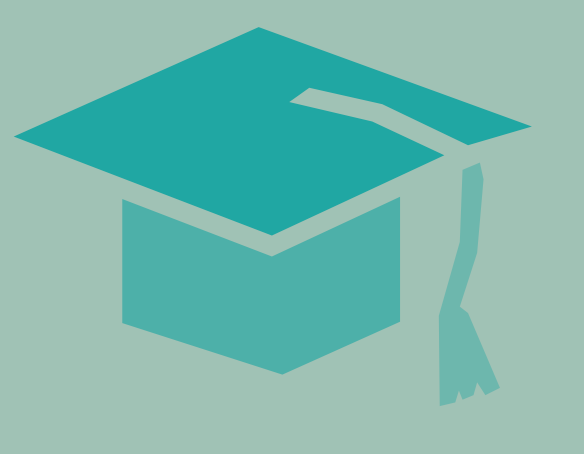

SIND SIE STARTKLAR

#NEUE LERNKULTUR?

FÜR EINE

"Der Einsatz digitaler Medien im Unterricht kann sehr unkompliziert sein, wenn man als Lehrkraft seine damit verfolgten Ziele vor Augen behält und Mut fasst, die Geräte und Apps einzusetzen, auch wenn man selbst vielleicht noch nicht der Experte hierin ist. Denn mit dem Rückenwind und der Motivation der Schülerinnen und Schüler kann man digitale Medien sehr gewinnbringend einsetzen."

> René Reinhold, Lehrer am Neuen Gymnasium Rüsselsheim

## Schulinterne Empfehlungen

## Planungsphase:

- Die Projektziele sind gleich zu Anfang klar zu definieren; gleichzeitig ist auch an eine zeitliche Gliederung des Projektablaufs zu denken.
- Der Schulträger sollte in die Planung mit einbezogen werden. Dabei ist auch der Bedarf an zusätzlichen Ressourcen zu berücksichtigen.
- Tipp: Im Vorfeld des Projekts kann der Informationsaustausch mit anderen Schulen, die bereits Erfahrungen mit digitalen Unterrichtskonzepten gesammelt haben, hilfreich sein.

### Einführungsphase:

- Q Innerhalb des Planungsteams ist die Einbindung mehrerer Fachbereiche empfehlenswert:
- T Mindestens ein Mitglied der Schulleitung sollte involviert werden; dieses sollte jedoch nicht gleichzeitig mit der Projektleitung betraut sein.
- T Klare Zuständigkeiten und personelle Kontinuität erleichtern die Projektumsetzung.
- T Es ist sinnvoll, in diesem Stadium bereits die Elternvertretung sowie die Schülerinnen und Schüler zu integrieren.
- Das Projekt ist noch vor Beginn den Gremien der Schule vorzustellen und gegebenenfalls zu genehmigen.
- Tipp: Begleitende Fortbildungskonzepte können die individuellen Kompetenzen der betreuenden Lehrkräfte weiter ausbauen.

### Umsetzungsphase:

- Q Alle relevanten Informationen sollten regelmäßig und transparent an die Beteiligten (Schulträger, Kollegium, Eltern- und Schülerschaft) kommuniziert werden.
- T Das Projekt sollte im Rahmen von Gesamtkonferenzen und Dienstbesprechungen diskutiert werden. T Gegebenenfalls kommt eine Kommunikation über die Homepage der Schule in Betracht.
- Q Eine verbindliche Nutzungsordnung für Schülerinnen und Schüler in Bezug auf Urheberrecht, Datenschutz usw. ist zu vereinbaren.
- Entsprechende Vereinbarungen sind auch mit den Eltern zu treffen.

Basierend auf den Erkenntnissen des Schulwettbewerbs und der Impuls-Workshops für Lehrkräfte, soll der folgende Überblick Lehrerinnen und Lehrern wichtige Tipps zur Planung und Umsetzung digitaler Unterrichtseinheiten geben.

## Empfohlene Rahmenbedingungen:

- Internes, leistungsfähiges Netzwerk (WLAN/LAN/SERVER)
- Internet-Verbindung mit möglichst hoher Bandbreite
- Schulkommunikationsserver zum ortsunabhängigen, sicheren Datenaustausch (Cloud)
- Digitale Projektionsmedien in den genutzten Räumen
- Ausreichende Anzahl mobiler Endgeräte (Idealerweise einheitlicher Klassensatz)
- AllShareCast-Dongle zur Verbindung von Endgeräten und Präsentationsmedien
- Webfilter zur Einhaltung der Jugendschutzbestimmungen
- Technische Schulung der betreuenden Lehrkräfte

## **BEISPIEL-APPS AUS DEM SCHULWETTBEWERB**

DOKUMENTIEREN UND PRÄSENTIEREN

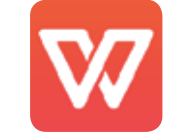

"WPS Office" ist eine umfassende App zum Erstellen und Bearbeiten von Texten, Tabellen und Präsentationen. Sie unterstützt gebräuchliche Formate wie MS Word, MS Excel, MS PowerPoint, und Adobe PDF und bietet eine breite Auswahl an Vorlagen und Masken.

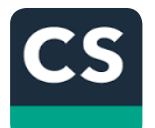

Der "CamScanner" ist ein praktisches Scanner-Tool, um unterschiedliche Daten auf mehreren Geräten einzuscannen, zu digitalisieren, zu sichern sowie zu teilen und verwalten. Zudem können die eingescannten Dokumente und Bilder nach verschiedenen Kriterien sortiert und bearbeitet werden.

### PRODUZIEREN

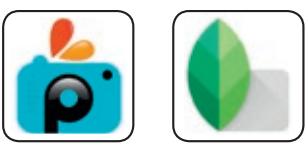

Die beiden kostenlosen Bildbearbeitungseditoren "PicsArt" und "Snapseed" bieten eine breite Auswahl verschiedener Effekte und Filter. Die übersichtliche Benutzeroberfläche macht das Optimieren von Bildmaterial per Fingerzeig einfach.

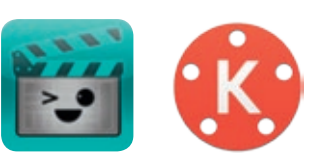

Wer Videos erstellen möchte, liegt mit dem "Videoeditor" oder dem "KineMaster" richtig. Denn neben automatischen Bearbeitungsfunktionen ermöglichen sie das Hinzufügen von Texten oder verschiedenen visuellen Effekten.

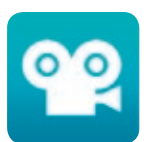

Mit der vielseitigen App "Stop Motion Studio" können kinderleicht beeindruckende Animationsfilme erstellt werden. Dabei wartet die App mit vielen einfach zu bedienenden, interaktiven Funktionen auf.

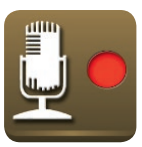

Die App "SuperSprachrecorder" ermöglicht Audioaufnahmen in sieben verschiedenen Qualitäten und ist einfach in der Handhabung und Verwaltung der Soundfiles. So kann bequem im Hintergrund aufgezeichnet werden, ohne aktuelle Anwendungen schließen zu müssen.

## Weitere Beispiel-Apps finden Sie unter www.i-dbnd.de

Um eine erste Orientierung im ständig wachsenden App-Angebot zu bekommen, empfiehlt es sich gerade beim Einstieg, auf digitale Werkzeuge zurückzugreifen, die grundlegende, fächerübergreifende Kompetenzen vermitteln sollen. Die Erfahrungen aus 217 umgesetzten digitalen Schulprojekten haben gezeigt, dass vor allem die folgenden Beispiel-Apps aus dem Schulwettbewerb verwendet wurden.

### RECHERCHIEREN **Recherchieren Recherchieren**

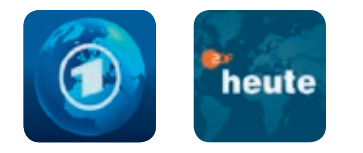

Mit multimedialen News-Apps (Das Erste App, ZDF heute App) lässt sich das aktuelle Zeitgeschehen verfolgen; zusätzlich bieten sie Livestreams verschiedener Nachrichtensendungen sowie Archive mit informativen Beiträgen, inklusive Foto- und Videomaterial.

## STRUKTURIEREN

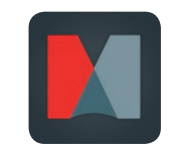

Mit "Mindjet-Maps" lassen sich Ideen schnell und<br>unkompliziert zu sogenannten Mindmaps zusamunkompliziert zu sogenannten Mindmaps zusammenstellen und mit Dropbox synchronisieren. Der selbsterklärende Aufbau der App startet mit einem Überbegriff, dem Schritt für Schritt Unterbegriffe hinzugefügt werden können.

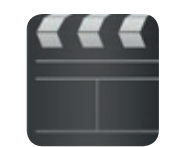

Der "StoryBoard Maker" ist eine multimediale Vorlage zum Erstellen von Storyboards. Szene für Szene ermöglicht er die Zusammenstellung einer sinnvollen Abfolge aufgenommener oder gemalter Bilder, angereichert durch Dialoge und Time-Codes.

## DAS ENGAGEMENT DER **INITIATIVE DIGITALE BILDUNG NEU DENKEN**

In einer zunehmend digitalisierten Welt gilt es, die richtigen Weichen für die nächsten Generationen zu stellen, um sie auf die künftigen Anforderungen ihres Berufslebens vorzubereiten. Deshalb hat es sich die von Samsung geförderte Initiative zum Ziel gesetzt, die Entwicklung digital gestützter Unterrichtskonzepte voranzubringen, um damit einen nachhaltigen Beitrag für die Zukunft der Informations- und Wissensgesellschaft zu leisten.

### I-DBND-Schulwettbewerbe

Um Schülerinnen, Schüler und Lehrkräfte für den Einsatz digitaler Technologien zu motivieren, hat die Initiative 2013 einen bundesweiten Wettbewerb für die Jahrgangsstufen 7 bis 11 ins Leben gerufen. In bislang fünf Durchgängen haben mehr als 500 weiterführende Schulen aus dem ganzen Bundesgebiet teilgenommen.

Die für die Umsetzung der Projektvorhaben erforderliche Ausstattung stellte Samsung zur Verfügung und unterstützte die teilnehmenden Schulen zusätzlich mit vorbereitenden Lehrer-Workshops und technischem Service. Die Gewinner des Wettbewerbs erhielten ein komplett ausgestattetes digitales Klassenzimmer in Form der SAMSUNG SCHOOL SOLUTION, sodass für sie digitaler Unterricht inzwischen zum Schulalltag gehört.

### Innovationsentwicklung

Lerninhalte lassen sich durch den Einsatz Virtueller Realität (VR) im Unterricht auf besonders anschauliche Weise vermitteln. Deshalb wurde in Kooperation mit Samsung, dem Cornelsen Verlag und mit Lehrkräften, E-Didaktikern und VR-Experten eine VR-Applikation für den Biologieunterricht der Klassenstufen 7 bis 9 entwickelt, die zukünftig als Prototyp auch auf andere Unterrichtsfächer übertragen werden soll.

### Modellprojekte

Die Initiative fördert kontinuierlich die Erforschung des Langzeiteinsatzes digitaler Medien im Unterricht. Bei dem jüngsten Projekt wurden drei Grundschulen für die Dauer des aktuellen Schuljahrs mit jeweils einem kompletten digitalen Klassenzimmer ausgestattet. Das erfolgte in Kooperation mit dem Ministerium für Schule und Berufsbildung in Schleswig-Holstein sowie dem Institut für Qualitätsentwicklung an Schulen Schleswig-Holstein (IQSH). Ziel ist es, den langfristigen Nutzen digitaler Technologien im Unterrichtsalltag an Grundschulen zu untersuchen.

### Die SAMSUNG LIGHTHOUSE SCHOOL

In der Tablet-Oberstufe des Neuen Gymnasiums Rüsselsheim gehört der Einsatz digitaler Werkzeuge in nahezu allen Fächern zum Unterrichtsalltag. Die Schule hat bundesweit Vorbildcharakter und wird deshalb aktiv von der Initiative unterstützt. 2015 erhielt das Gymnasium durch die von Samsung geförderte Initiative die Auszeichnung SAMSUNG LIGHTHOUSE SCHOOL.

### Workshops für Lehrkräfte

Eine sinnvolle Unterrichtsgestaltung mithilfe digitaler Technologien setzt eine sichere Beherrschung voraus. Deshalb organisiert die Initiative regelmäßig Impuls-Workshops, um es interessierten Lehrkräften zu ermöglichen, die vielfältigen Einsatzvarianten digitaler Werkzeuge kennenzulernen. Unter der Anleitung geschulter Referenten und Lehrkräfte, die bereits Erfahrung im Umgang mit digitalen Medien gesammelt haben, erhalten die Workshop-Teilnehmer dabei die Gelegenheit, die technischen Besonderheiten der Geräte und die Anwendung aktueller Apps auszuprobieren.

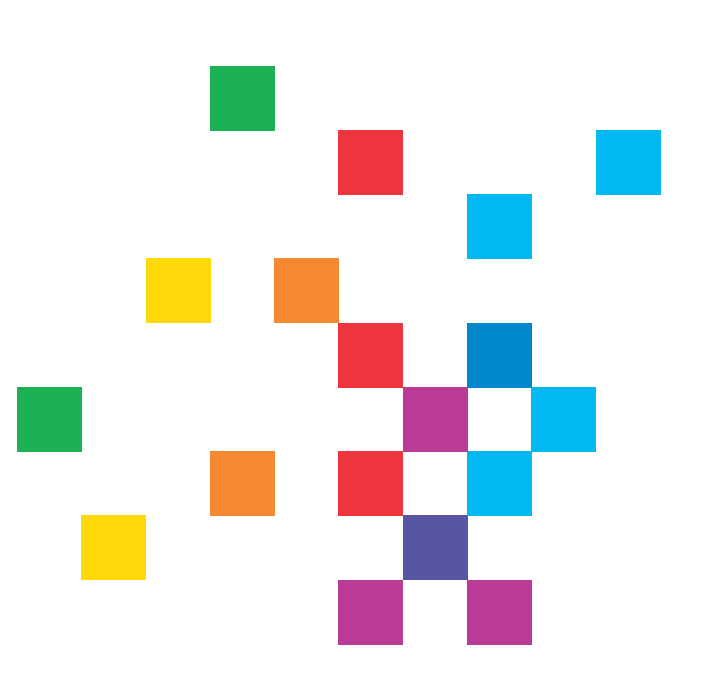

### Fortbildner-Schulungen

Um die flächendeckende Qualifizierung von Lehrkräften zu fördern, kooperiert die Initiative mit dem Kultusministerium und Landesinstitut für Schulqualität und Lehrerbildung in Sachsen-Anhalt (LISA). Gemeinsames Anliegen ist es, ausgewählte Lehrkräfte zu künftigen Seminarleitern auszubilden, die ihrerseits Kolleginnen und Kollegen im Umgang mit digitalen Medien einweisen. Damit nehmen sie im landesweiten Fortbildungsprozess als Multiplikatoren eine Schlüsselrolle im Wissenstransfer ein.

### Das Kooperationsnetzwerk

Die Entwicklung nachhaltiger digital gestützter Unterrichtskonzepte erfordert die Allianz der wichtigsten bildungspolitischen Fachexperten. Deshalb bringt die Initiative die wesentlichen Kompetenzpartner aus staatlichen und privaten Institutionen, Stiftungen, NGOs und Schulbuchverlagen zusammen, um gemeinsam Strategien zum Ausbau der digitalen Bildung in Deutschland aufzubauen.

Ausführliche Informationen zur Initiative DIGITALE BILDUNG NEU DENKEN finden Sie unter www.i-dbnd.de.

## **VIELFÄLTIG UND SPANNEND:**  UNSERE 32 SIEGERPROJEKTE

Entdecken Sie die Gewinner aus den I-DBND-Schulwettbewerben

Diese 32 Beispiele zeigen, wie vielfältig digitaler Unterricht begeistern kann. Erfahren Sie dabei auch, was "DIGITALE BILDUNG NEU DENKEN" bewegen kann. Wenn Sie sich für ein Projekt interessieren: Einfach den QR-Code scannen und Sie gelangen direkt zur ausführlichen Beschreibung auf unserer Website www.i-dbnd.de

## Viel Spaß beim Lesen!

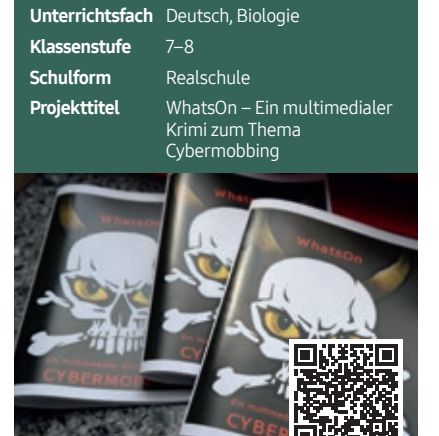

Name Realschule Broich **Bundesland** Nordrhein-Westfalen **Platzierung** 

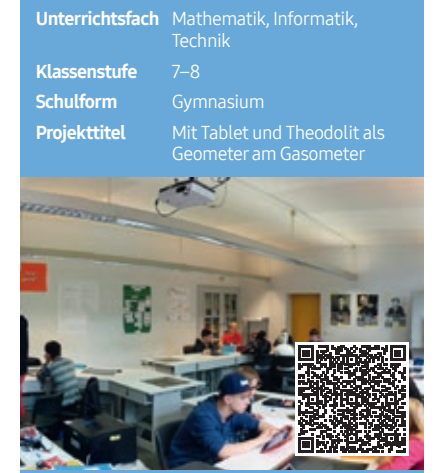

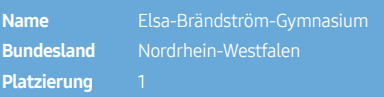

**Jnterrichtsfach** Physik, Informatik Klassenstufe 7–8 Schulform Gymnasiun **Projekttitel** Physik-Experimente-Online

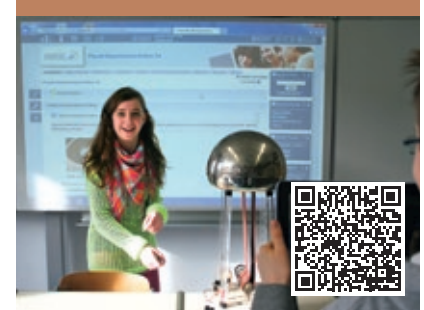

 $Ohm-Gv$ **Bundesland** Bayern **Platzierung** 

Unterrichtsfach Deutsch, Politik, Wir

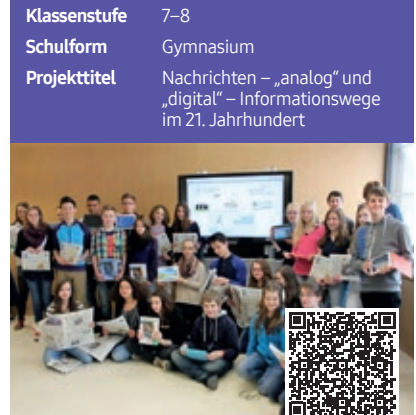

Name Martin-Luther-Schule Bundesland Hessen **Platzierung** 

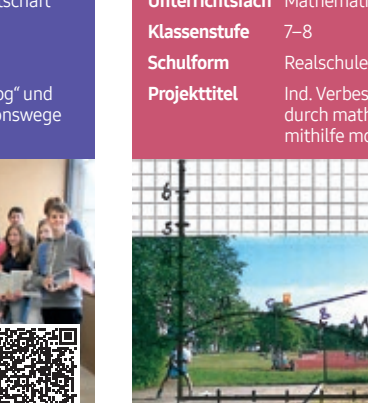

Name Hans-Scholl-Realschule **Bundesland** Bayern Platzierung

Unterrichtsfach Gesellschaftslehre, Deutsch

**Projekttitel** Erforschung des Lebens in der

BEN Realschu

u**ndesland** Rheinland-Pfalz

Platzierung 3

Polarzone durch Kommunikation mit Gleichaltrigen in Lappland

ik, Sport

erung im Spor<mark>t</mark> Untersuchung mer Medie

Klassenstufe 7–8 **Schulform Realschule** 

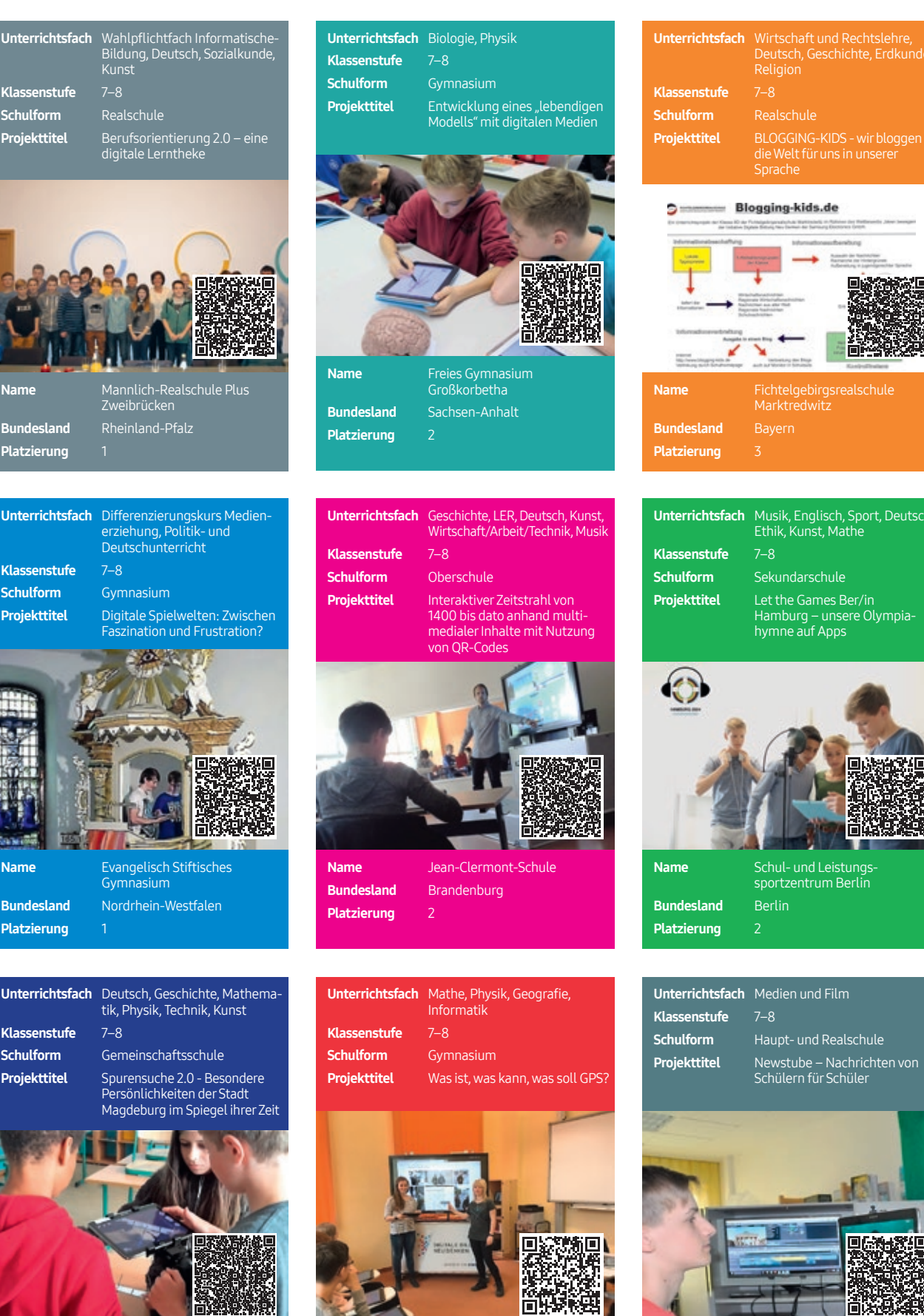

Name Lessing-Gymnasium Döbeln Bundesland Sachsen **Platzierung** 

Name Gemeinschaftsschule "Oskar Linke"

Bundesland Sachsen-Anhalt

**Platzierung** 

32 PRAXISLEITFADEN PRAXISLEITFADEN 33

Name Haupt- und Realschule Ostrhauderfehn

Bundesland Niedersachsen

**Platzierung** 

chten von

unt, Deutsch

Olympia

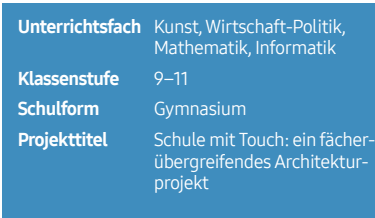

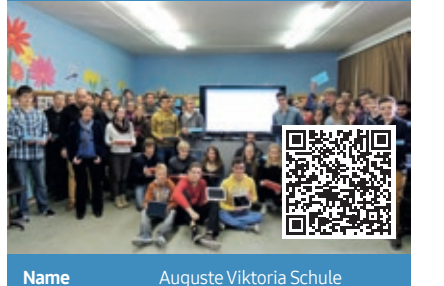

Unterrichtsfach Gesellschaftslehre,

Itzehoe Bundesland Schleswig-Holstein

Klassenstufe 9–11 Schulform Gesamtschule

**Platzierung** 

Arbeitslehre, Deutsch

Projekttitel Holzwerkstatt – Aufbau einer Schülerfirma

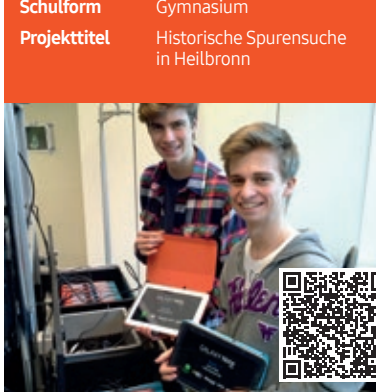

Unterrichtsfach Geschichte Klassenstufe 9-11

Name Theodor-Heuss-Gymnasium Bundesland Baden-Württemberg Platzierung 2

Unterrichtsfach Deutsch Klassenstufe 9–11 Schulfo **Projekttitel Mit Neuen Medien** Sturm und Drang

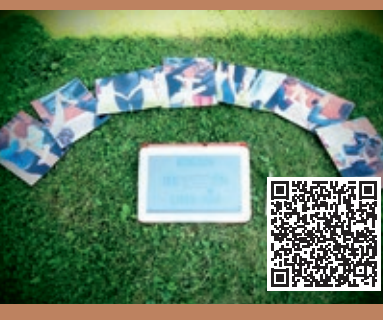

Name Wolfgang-Ernst-Gymnasiur Bundesland Hessen **Platzierung** 

Unterrichtsfach Biologie, Physik, Geografie

Projekttitel be(e) Bardel: Biene und GIS

Name Missionsgymnasium St. Antonius

Bundesland Niedersachsen

Platzierung 3

Geoinformationssysteme in Natur und Technik

Klassenstufe 9-11 Schulform Gymnasium

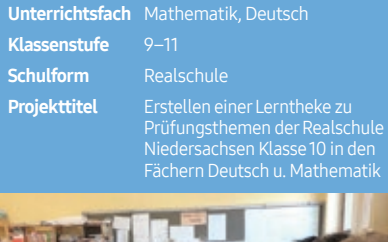

Name Gesamtschule Solms

Bundesland Hessen Platzierung 3

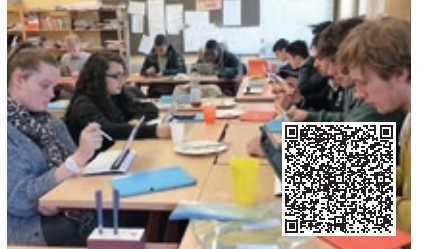

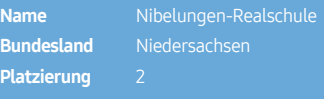

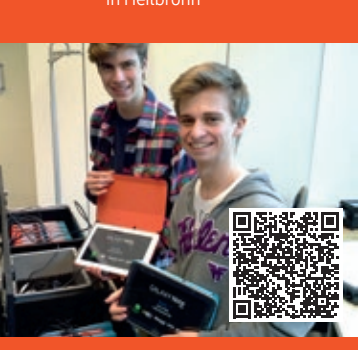

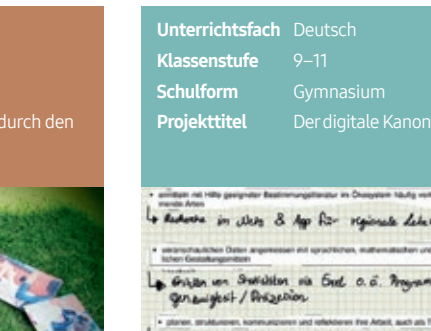

**lame St. Georg-Gymr**<br>Sundesland Nordrhein-West Platzierung 1

Unterrichtsfach Musik, katholische Religion,

Projekttitel Advent: Herkunft – Ankunft – Zukunft

Name Ruhrtal-Gymnasium Bundesland Nordrhein-Westfalen

Platzierung 3

Klassenstufe 9–11 Schulform Gymnasium

evangelische Religion, Kunst

Mada waken **inde delevanon** 

á. Mayaman for meter

議辩

of followinder &

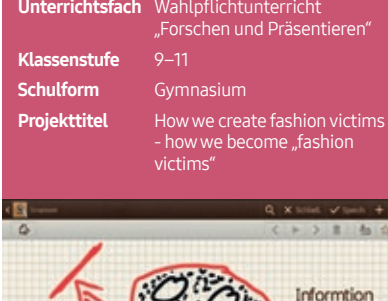

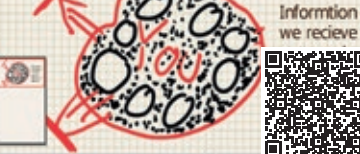

Name Gymnasium Schillerschule **Hannove** Bundesland Niedersachsen **Platzierung** 

Klassenstufe 9–11 Schulform **Projekttitel** Erkenntnistheorie Digital – eine kritische Reflexion der digitalen Medienwelt

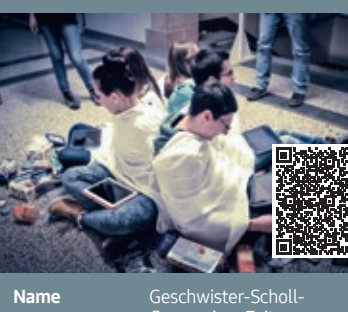

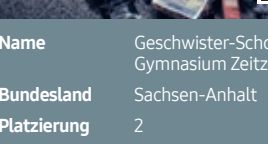

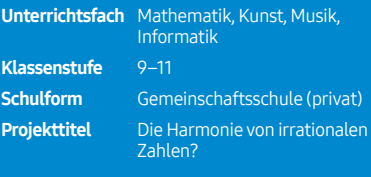

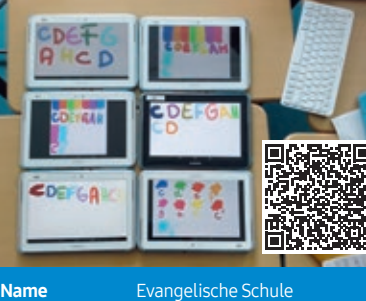

Berlin Zentrum **Bundesland** Berlin Platzierung 2

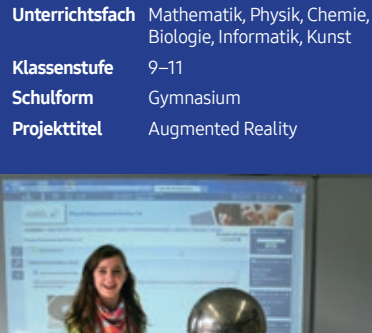

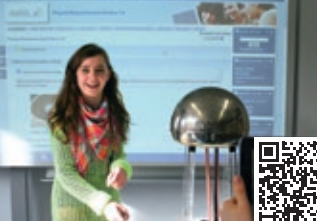

버미

Name Ohm-Gymnasium **Bundesland** Bayern **Platzierung** 

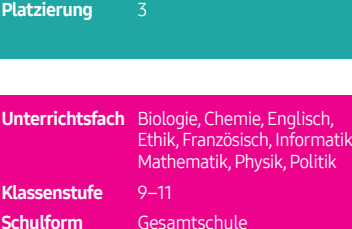

Unterrichtsfach Englisch, fächerübergreifend

Projekttitel Morphing a short story into an audiovisual experience

DER LEHRER BERÄT,<br>DIE SCHÜLER ARBEITEN<br>SELBSTSTÄNDIG

Klassenstufe 9–11 Schulform Oberschule

mit Geschichte und Deutsch

Projekttitel Viele Hände, ein Begegnungsraum: Chancengleichheit für digitale Bildung – ein Versuch

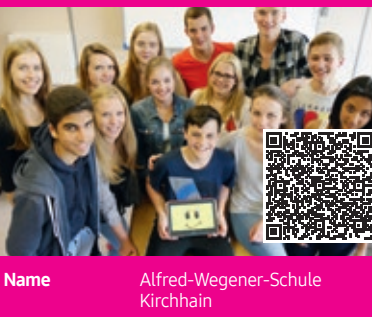

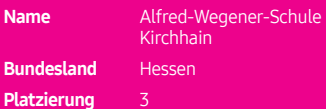

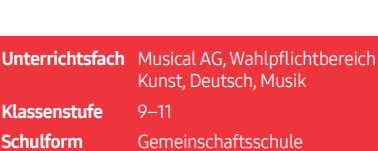

Schulform Gemeinschaftsschule Projekttitel Von der Idee zum bühnenreifen Musical

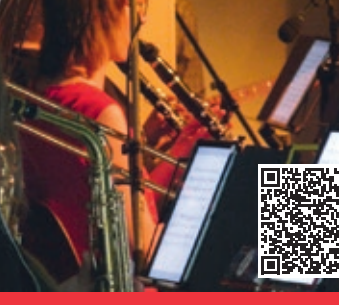

Name Gemeinschaftsschule/Erweiterte Realschule Schaumberg Theley **Bundesland** Saarland Platzierung 3

Übrigens: Auch auf unserer Website www.i-dbnd.de finden Sie alle realisierten Schulprojekte, filterbar nach Thema, Fach, Schulform und Klasse.

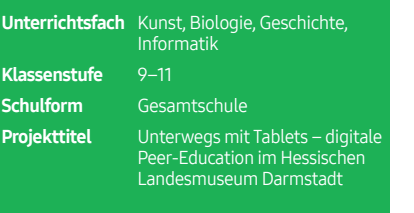

Unterrichtsfach Mathematik / Biologie

Name Wilhelm-Gymnasium Bundesland Niedersachsen

**Projekttitel** Ebola - eine vergessene oder gebannte Epidemie?

Klassenstufe 9–11 Schulform Gymnasium

Klas

Platzierung 1

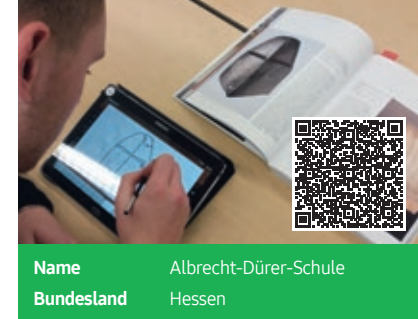

Platzierung 1

## Unterrichtsfach Ethik

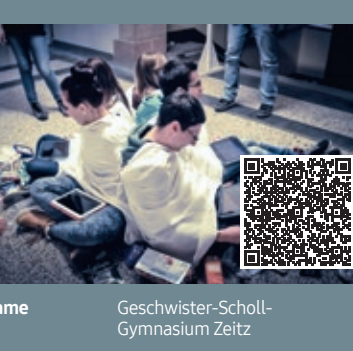

Name Gustav-von-Schlör-Schule **Bundesland** Bayern **Platzierung** 

## **DIGITALE BILDUNG NEU DENKEN** INITIATIVE FÜR LEHREN UND LERNEN IN DER DIGITALEN GESELLSCHAFT

## **www.i-dbnd.de**

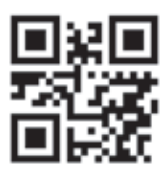

KOORDINATIONSBÜRO Initiative DIGITALE BILDUNG NEU DENKEN

c/o PP:AGENDA GmbH Hanauer Landstraße 135 60314 Frankfurt am Main Tel.: 069/24 00 88-240 Fax: 069/24 00 88-11 E-Mail: info@i-dbnd.de

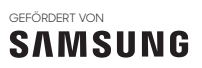